# Codegenerierung

- Der Code wird nacheinander für jede Prozedur gesondert erzeugt.
- Code wird innerhalb von Block für statement generiert.
- Ist der Code für eine Prozedur generiert, kann er in die Ausgabedatei geschrieben werden.
- Die Codegenerierung erfolgt durch die Routinen, die vom Parser aufgerufen werden, wenn Bögen akzeptiert worden sind.
- Der vorgestellte Compiler generiert Code für eine virtuelle Maschine. Er wird auf den nächsten Seite vorgestellt.

# Codegenerierung

- Vor der eigentlichen Codegenerierung ist der Befehl entryProc(Codelen,ProcIdx,VarLen) zu generieren, dies erfolgt in dem Nil-Bogen vor statement. CodeLen bleibt dabei zunächst 0, VarLen ist dem SpzzVar zu entnehmen.
- Man könnte den Entryproc-Befehl auch am Anfang des Codepuffers fest codieren und die Parameter am Prozedurende eintragen, dann könnte man auf den Nil-Bogen (Bl13) ev. verzichten.

puValVrLocl,/\*00 (short Displ) [Kellern Wert lokale Variable]  $\star/$ <br>puValVrMain./\*01 (short Displ) [Kellern Wert Main Variable]  $\star/$ puValVrMain,/\*01 (short Displ) [Kellern Wert Main Variable] \*/<br>puValVrGlob./\*02 (short Displ.short Proc) [Kellern Wert globale Variable] \*/ puValVrGlob,/\*02 (short Displ,short Proc) [Kellern Wert globale Variable] \*/<br>puAdrVrLocl./\*03 (short Displ) [Kellern Adresse lokale Variable] \*/ puAdrVrLocl,/\*03 (short Displ) [Kellern Adresse lokale Variable] \*/<br>puAdrVrMain./\*04 (short Displ) [Kellern Adresse Main | Variable] \*/ puAdrVrMain,/\*04 (short Displ) [Kellern Adresse Main Variable] \*/ puAdrVrGlob,/\*05 (short Displ,short Proc) [Kellern Adresse globale Variable]\*/<br>puConst (\*06 (short Index) [Kellern einer Konstanten] \*/ puConst ,/\*06 (short Index) [Kellern einer Konstanten]<br>storeVal ,/\*07 () [Speichern Wert -> Adresse, k storeVal ,/\*07 () [Speichern Wert -> Adresse, beides aus Keller]\*/<br>putVal ,/\*08 () [Ausqabe eines Wertes aus Keller nach stdout] \*/ putVal ,/\*08 () [Ausgabe eines Wertes aus Keller nach stdout] \*/<br>getVal ,/\*09 () [Eingabe eines Wertes von stdin -> Addr. im Keller ] \*/  $f(1 + 09)$  () [Eingabe eines Wertes von stdin -> Addr. im Keller ] \*/ /\*--- arithmetische Befehle ---\*/ vzMinus ,/\*0A ()  $[Vorzeichen -]$ <br>odd ,/\*0B ()  $[unqerade -> 0/1]$  \*/ [ungerade  $\rightarrow$  0/1] /\*--- binaere Operatoren kellern 2 Operanden aus und das Ergebnis ein ----\*/<br>OpAdd (1) (Addition] OpAdd , /\*0C () [Addition] \*/ OpSub ,/\*0D () [Subtraktion ] \*/<br>OpMult ,/\*0E () [Multiplikation ] \*/ \*/ OpMult ,/\*OE () [Multiplikation ] \*/<br>OpDiv ,/\*OF () [Division ] \*/\*/ OpDiv ,/\*0F () [Division ] \*/ cmpEQ  $\begin{array}{c} \lambda \rightarrow +10 \quad \text{()} \\ \text{complex} \quad \text{()} \\ \text{complex} \quad \text{()} \quad \text{(} \quad \text{(} \quad$ (Vergleich # -> 0/1] \*/<br>(Vergleich < -> 0/1] \*/ cmpLT ,/\*12 () [Vergleich < -> 0/1]  $\star$ /<br>cmpGT ,/\*13 () [Vergleich > -> 0/1]  $\star$ / cmpGT ,/\*13 () [Vergleich > -> 0/1]  $\star$ /<br>cmpLE ,/\*14 () [Vergleich <=-> 0/1]  $\star$ / cmpLE ,/\*14 () [Vergleich <=-> 0/1]  $\star$ /<br>cmpGE ,/\*15 () [Vergleich >=-> 0/1]  $\star$ / [Vergleich  $\rightharpoonup=-\rangle$  0/1]  $\frac{\text{y*}--\text{Sprungbefore}}{\text{call}}$ .  $\frac{\text{y*16}}{\text{J}}$ . call ,/\*16 (short ProzNr) [Prozeduraufruf] \*/ retProc ,/\*17 () [Ruecksprung]<br>imp ,/\*18 (short RelAdr) [SPZZ innerhalb der Funktion]  $\star/$  $/$ \*18 (short RelAdr) [SPZZ innerhalb der Funktion] jnot (short RelAdr) [SPZZ innerhalb der Funkt.,Beding.aus Keller]\*/<br>entryProc ./\*1A (short lenCode.short ProcIdx.short lenVar) \*/ entryProc ,/\*1A (short lenCode,short ProcIdx,short lenVar) \*/<br>putStrg ,/\*1B (char[]) (Zusaetzlich, gehoert nicht zu PL/0) \*/  $p_1$ /\*1B (char[]) (Zusaetzlich, gehoert nicht zu PL/0)  $/$ \*1C \*/ EndOfCode

### Funktionen zur Codegenerierung

### **int code( char OpCode, …);**

Befehle haben 0, 1, 2 oder 3 Parameter.

Parameter sind alle vom Typ short (2 Byte).

Operationscodes sind 1 Byte groß.

Die Parameter werden in der Byteorder little endian (intel) gespeichert.

Soll der Compiler portabel sein (und das sollte er), muss eine Funktion zum Schreiben der Parameter gebaut werden.

Achtung in java werden int-werte im bigendian Format geschrieben!

### Funktionen zum Schreiben der Befehlsparameter in der geforderten Byteorder

```
/*--------------------------*/
void wr2ToCode(short x)
{
   *pCode++=(unsigned char)(x & 0xff);
   *pCode++=(unsigned char)(x >> 8);
}
void wr2ToCodeAtP(short x,char*pD)
{
   * pD =(unsigned char)(x & 0xff);
   *(pD+1)=(unsigned char)(x >> 8);
}
                                           Schreibt am aktuellen
                                            Programmcounter
                                              Schreibt an der 
                                             Übergebenen Stelle
```

```
int code(tCode Code,...)
\{ va_list ap;
   short sarg;
   if (pCode-vCode+MAX_LEN_OF_CODE>=LenCode)
   // Ueberwachung des Zwischencodegenerierungspuffers
\{ char* xCode=realloc(vCode,(LenCode+=1024));
           if (xCode==NULL) Error(ENoMem);
     pCode=xCode+(pCode-vCode);
     vCode=xCode;
 }
  *pCode++=(char)Code; va_start(ap,Code);
                                             Schreibt Befehl
                                            Mit 0, 1, 2 oder 3 
                                            Parametern in den 
                                            Codeausgabepuffer
```

```
 switch (Code)
\{ /* Befehle mit 3 Parametern */
     case entryProc:
                 sarg=va_arg(ap,int);
                wr2ToCode(sarg);
     /* Befehle mit 2 Parametern */
     case puValVrGlob:
     case puAdrVrGlob:
                 sarg=va_arg(ap,int);
                wr2ToCode(sarg);
     /* Befehle mit 1 Parameter */
     case puValVrMain:
     case puAdrVrMain:
     case puValVrLocl:
     case puAdrVrLocl:
     case puConst:
     case jmp :
     case jnot:
     case call:
                sarg=va_arg(ap,int);
                wr2ToCode(sarg);
               Break;
     /* ohne Parameter */
                : break;
 }
  va_end (ap);
  return OK;
                                                      Casezweige ohne break!
```
}

# Variablen zur Codegenerierung

- Prozedurnummer der aktuellen Prozedur
- Codeausgabebereich (mit Füllstand durch Pointer oder Index)
- Konstantenblock
- Datenstrukturen der Namensliste

### Anmerkung zu Push-Befehlen

- Es gibt zwei Gruppen von Push-Befehlen:
	- PushVal: kellert den Wert einer Variablen im Stack
	- PushAdr: Kellert die Adresse einer Variablen im **Stack**
- Befehle beider Gruppen gibt es in drei Varianten:
	- local: Die Variable ist eine Variable der gerade aktuellen Prozedur.
	- main: Die Variable ist eine Variable des Hauptprogramms.
	- 9 Angabe der Prozerdurnummer der Prozedur, zu der • Global: Die Variable ist eine Variable einer umgebenden Prozedur. Hier ist die zusätzliche die Variable gehört, notwendig.

### Codegenerierungsroutinen

- Auf den nachfolgenden Seiten werden die Syntaxgraphen gezeigt und an welchen Stellen Aktionen zur Codegenrierung sinnvoll angelegt werden.
- Es wird in Stichpunkten die Funktionalität dieser Rotinen dargelegt.
- Wie die Routinen zur Namensliste werden auch diese Routinen durch den Parser aufgerufen. Ihre Adresse ist in die Funktionspointer in den Graphenbeschreibungen einzutragen.

### programm

Nur eine Aktion, wenn die Compilierung bis hierhin gekommen ist.

### Abschlussarbeiten

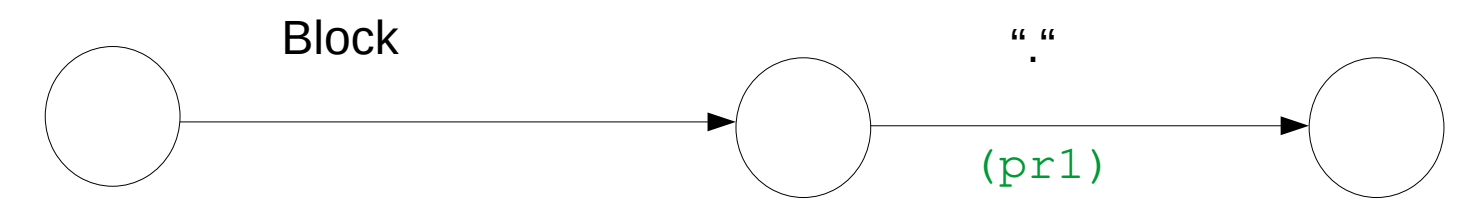

#### **pr1 (Endebehandlung):**

●Aufruf von bl5 (Endebehandlung von Prozeduren), wenn bl5 bei ';' und nicht bei statement augerufen wurde

•Schreiben des Konstantenblocks in das Codefile

•Shreiben der Anzahl der Prozeduren in das Codefile am Anfang

### block

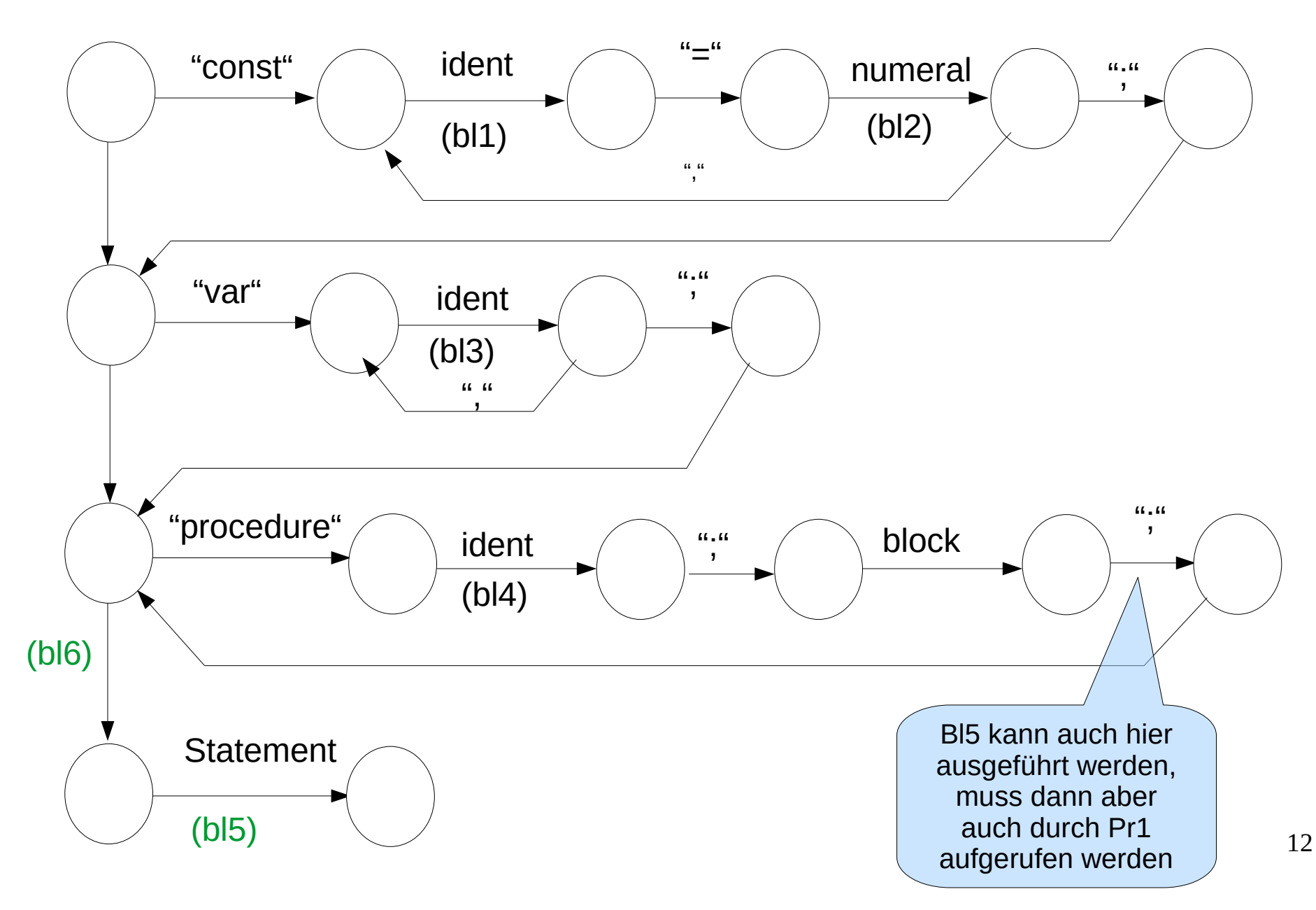

Diese Routinen wurden schon Bei der Namensliste behandelt **bl1(Konstantenbezeichner):** lokale Suche nach dem Bezeichner gefunden -> Fehlerbehandlung nicht gefunden -> Bezeichner anlegen bl2 (Konstantenwert): Konstantenbeschreibung anlegen Suche nach Konstante im Konstantenblock gefunden -> Index der Konstanten eintragen in Konstantenbeschreibung Konstante anlegen im Konstantenblock und Index der Konstanten eintragen in Konstantenbeschreibung In letzten Bezeichner Zeiger auf Konstante eintragen **bl3 (Variablenbezeichner):** lokale Suche nach dem Bezeichner gefunden -> Fehlerbehandlung

nicht gefunden -> Bezeichner anlegen

13 Variablenbeschreibung anlegen und Pointer in Bezeichner eintragen Relativadresse ermitteln aus SpzzVar, SpzzVar um 4 erhöhen (Virtuelle Maschine arbeitet mit 4 Byte langen long-Werten)

#### **bl4(Prozedurbezeichner):**

lokale Suche nach dem Bezeichner gefunden -> Fehlerbehandlung nicht gefunden -> Bezeichner anlegen Prozedurbeschreibung anlegen Pointer auf Parent-Prozedur eintragen Pointer auf Prozedurbeschreibung in letzten Bezeichner eintragen Neue Prozedur ist jetzt aktuelle Prozedur

#### **bl5 (Ende der Prozedurvereinbarung):**

Codegenerierung: retProc

Codelänge in den Befehl entryProc als 1. Parameter nachtragen

Code aus dem Codepuffer in die Ausgabedatei schreiben (anfügen) Namensliste mit allen Konstanten-, Variablen- und Prozedurbeschreibungen auflösen; die Prozedur selbst muss noch erhalten bleiben

### **bl6(Beginn des Anweisungsteils):**

Hier muss ggf. ein Nilbogen eingefügt werden, um diese semantische Aktion an dieser Stelle ausführen zu können! Sie Rotinen werden immer nach der Akteptanz des Bogens ausgeführt. Diese Routiner muss aber vor Staement ausgeführt werden, deshalb wurde hier ein NIL-Bogen eingeführt. Codeausgabepuffer initialisieren Codegenerierung: entryProc mit en Parametern CodeLen, IdxProc, VarLen mit CodeLen zunächst 0, IdxProc mit pCurrProc->Idx, und VarLen aus SpzzVar generieren.

### statement

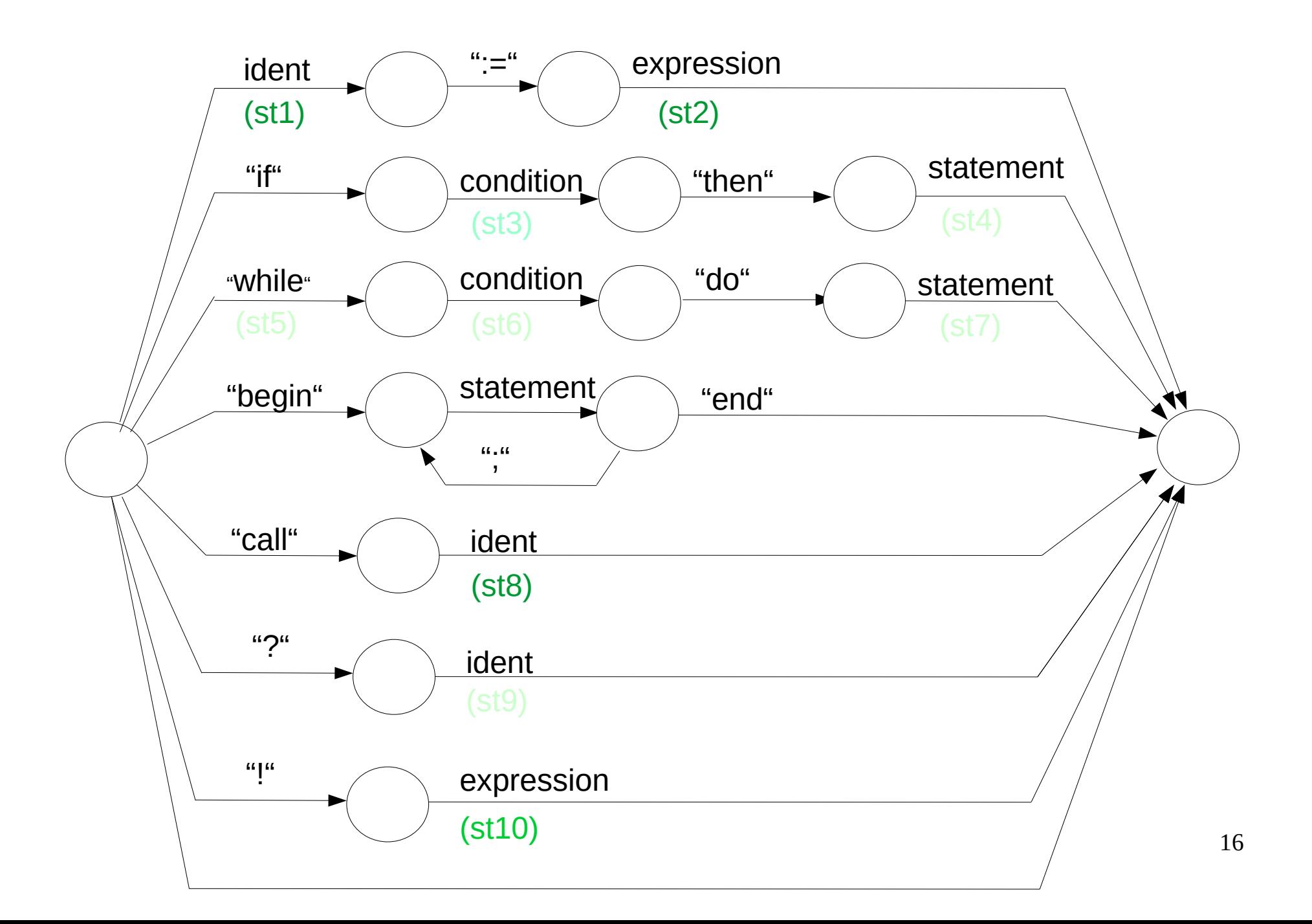

#### Zuweisung **st1(Linke Seite der Zuweisung):**

Bezeichner global suchen

nicht gefunden -> Fehlerbehandlung

gefunden -> ok.

Bezeichnet der Bezeichner eine Variable?

Nein, eine Konstante oder Prozedur -> Fehlerbehandlung  $ja \rightarrow ok,$ 

Codegenerierung :

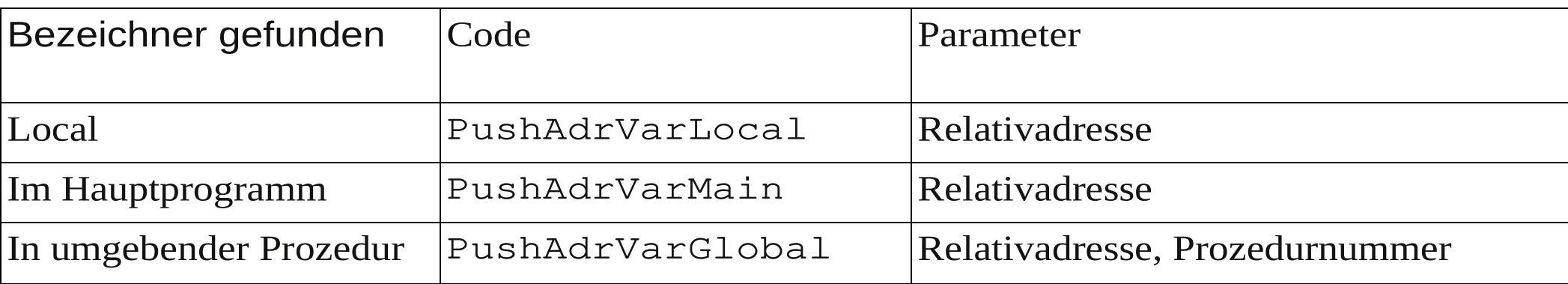

### **st2 (Rechte Seite der Zuweisung):**

17 Im Stack steht nun die Adresse der Zielvariable und der Wert des fertig berechneten Ausdrucks. Codegenerierung : storeVal

#### **st9 Eingabe:**

Bezeichner global suchen: nicht gefunden -> Fehlerbehandlung

gefunden -> ok.

Bezeichnet der Bezeichner eine Variable?

Nein, eine Konstante oder Prozedur -> Fehlerbehandlung

 $ja \rightarrow ok,$ 

Codegenerierung :

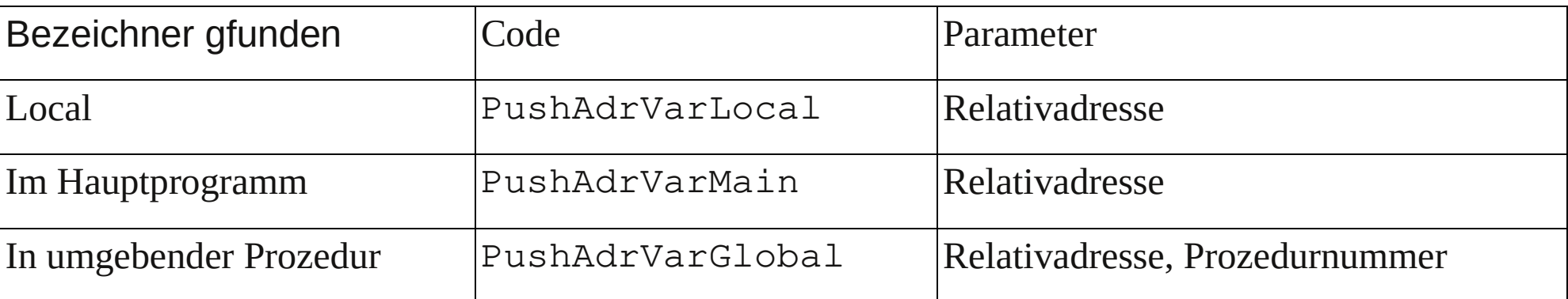

Codegenerierung : getVal

#### **st10 Ausgabe:**

Auszugebender Wert steht im Stack. Codegenerierung: putVal

### procedure call

#### **st8 Prozeduraufruf:**

Bezeichner global suchen Nicht gefunden -> Fehlerbehandlung Gefunden -> ok.

Bezeichnet der Bezeichner eine Procedure? Nein, eine Konstante oder Prozedur -> Fehlerbehandlung  $Ja \rightarrow ok$ 

Codegenerierung call procedurenumber

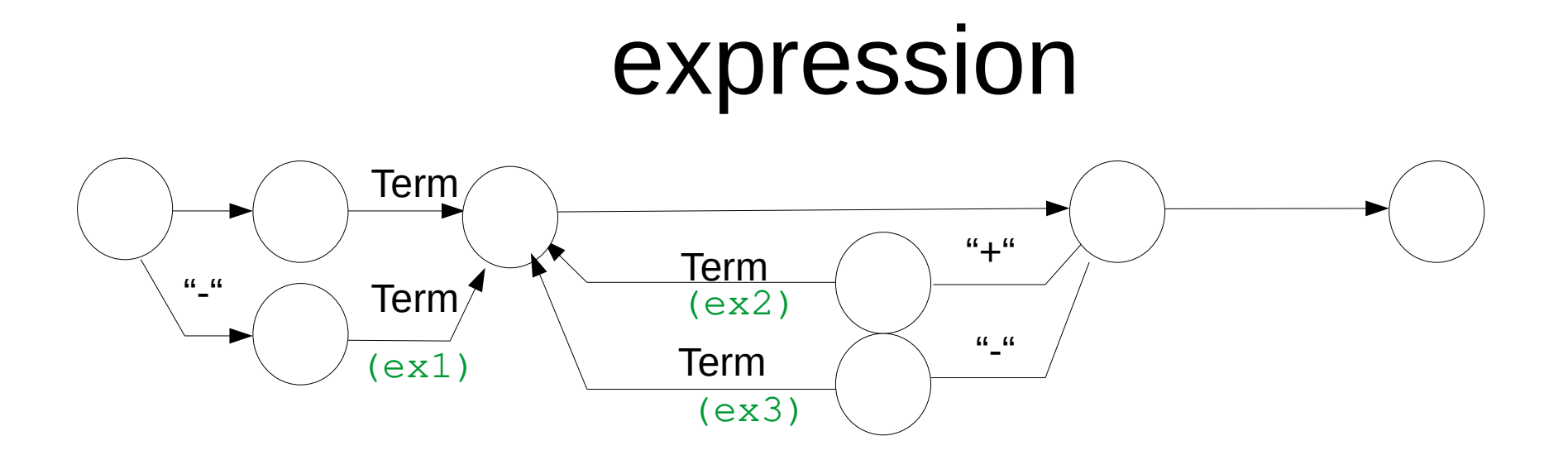

#### **ex1 (negatives Vorzeichen)**

- Codegenerierung vzMinus

#### **ex2 (add)**

- Codegenerierung opAdd

#### **ex3 (sub)** Codegenerierung opSub

Anmerkung:

Es werden hier nur die additiven Operatoren generiert. Der Code zum Kellern der Operanden wurde bereits innerhalb von Term→Faktor erzeugt.

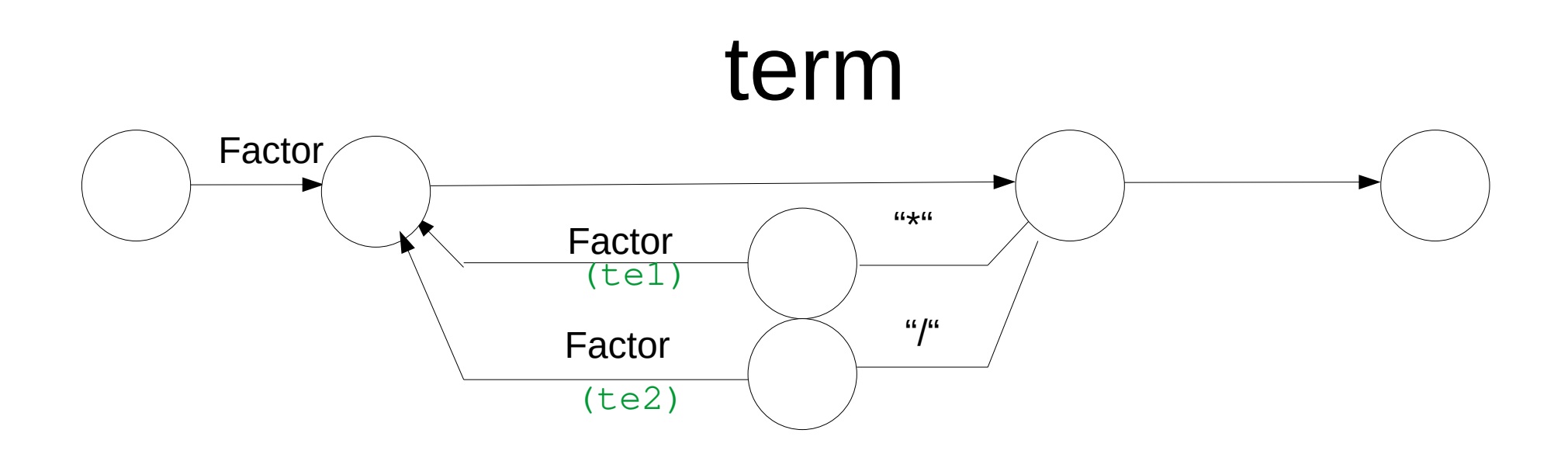

#### **te1 (mul)** Codegenerierung opMul **te2 (div)** Codegenerierung opDiv

Anmerkung: Es werden hier nur die Multiplikativen Operatoren generiert. Der Code zum Kellern der Operanden wurde bereits innerhalb von Faktor erzeugt.

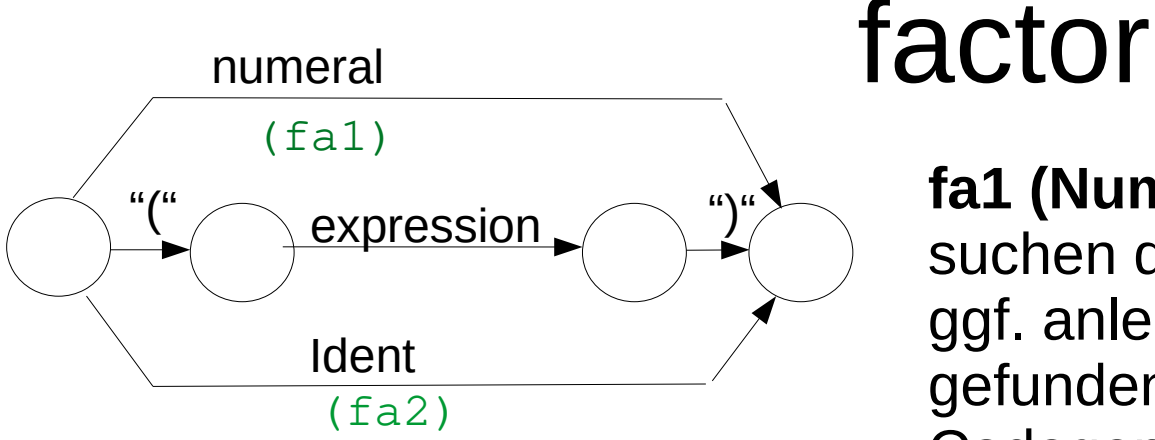

#### **fa1 (Numeral):**

suchen der Konstante ggf. anlegen der Konstanten, wenn nicht gefunden (unbenannte Konstante) Codegenerierung puConst (ConstIndex)

### **fa2 (Ident):**

Bezeichner global suchen

nicht gefunden -> Fehlerbehandlung

gefunden -> ok.

Bezeichnet den Namen eine Variable oder Konstante?

Nein, eine Prozedur -> Fehlerbehandlung

 $ja \rightarrow ok,$ 

Codegenerierung :

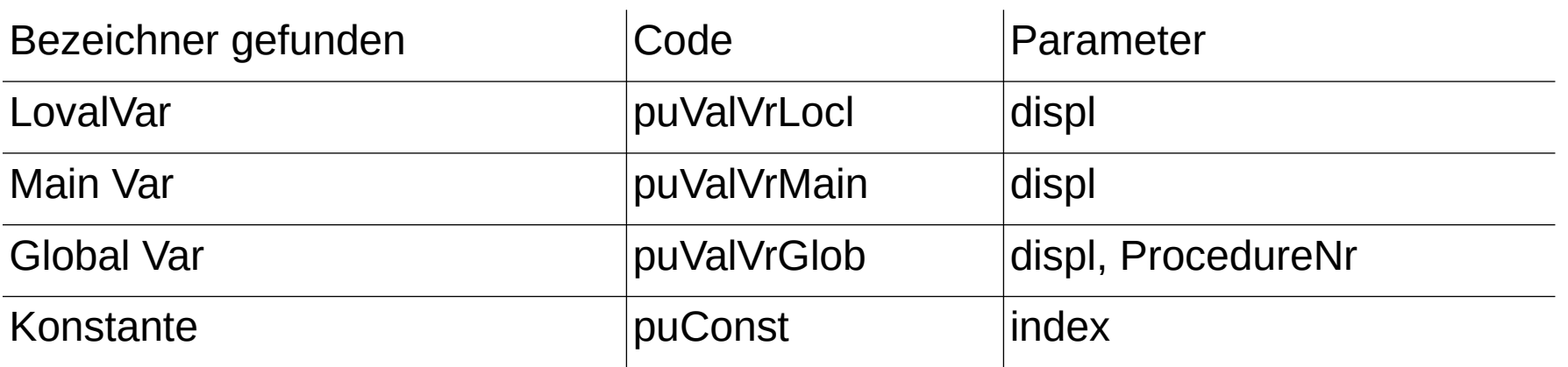

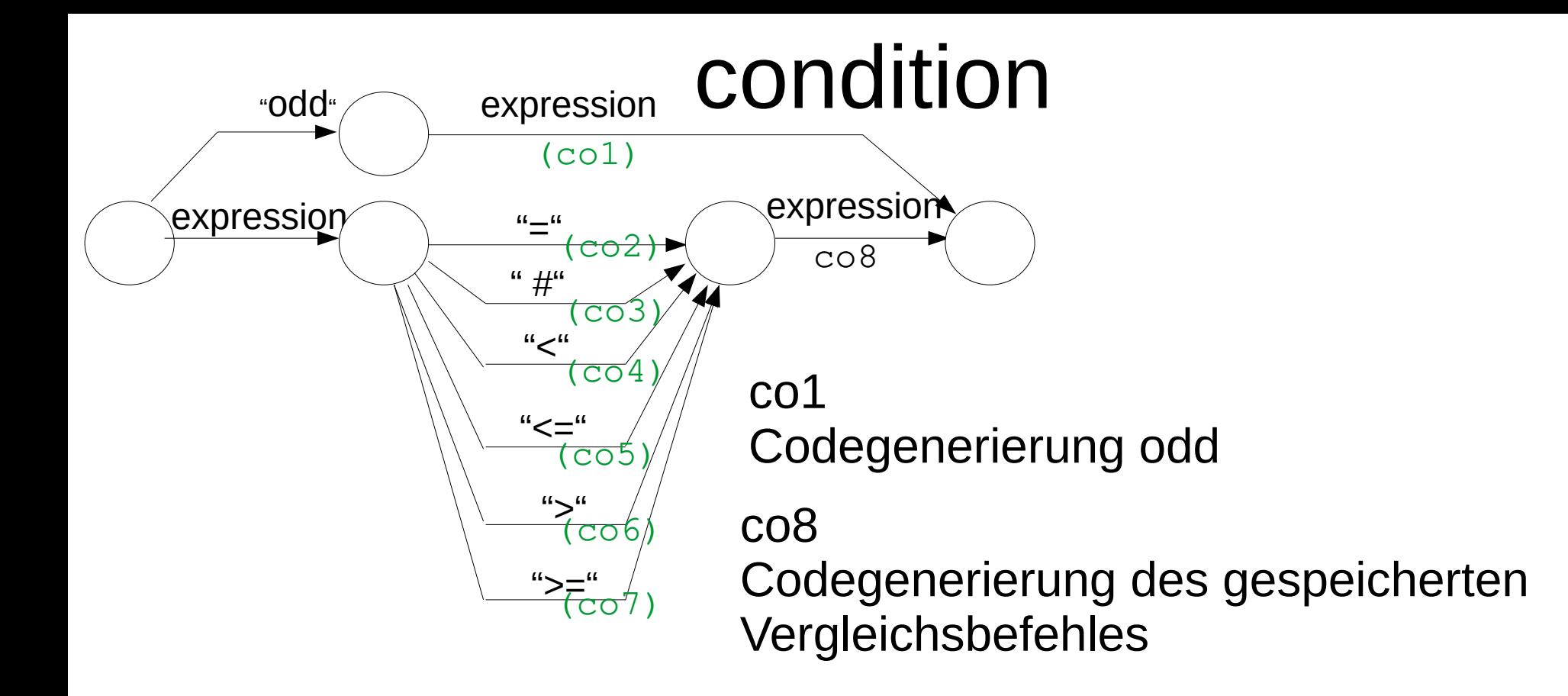

#### **co2 – co7 (Vergleichsoperator)**

der später zu generierende Code für den Vergleichsoperator wird in einer einfachen Variable gespeichert. Dies ist hier möglich, da expression keinen Vergleich enthalten kann. Anderenfalls wäre ein Umbau der Syntaxbeschreibung, ähnlich expression notwendig, oder die Operatoren müssen in einem gesonderten Stack verwaltet werden.

### Statement

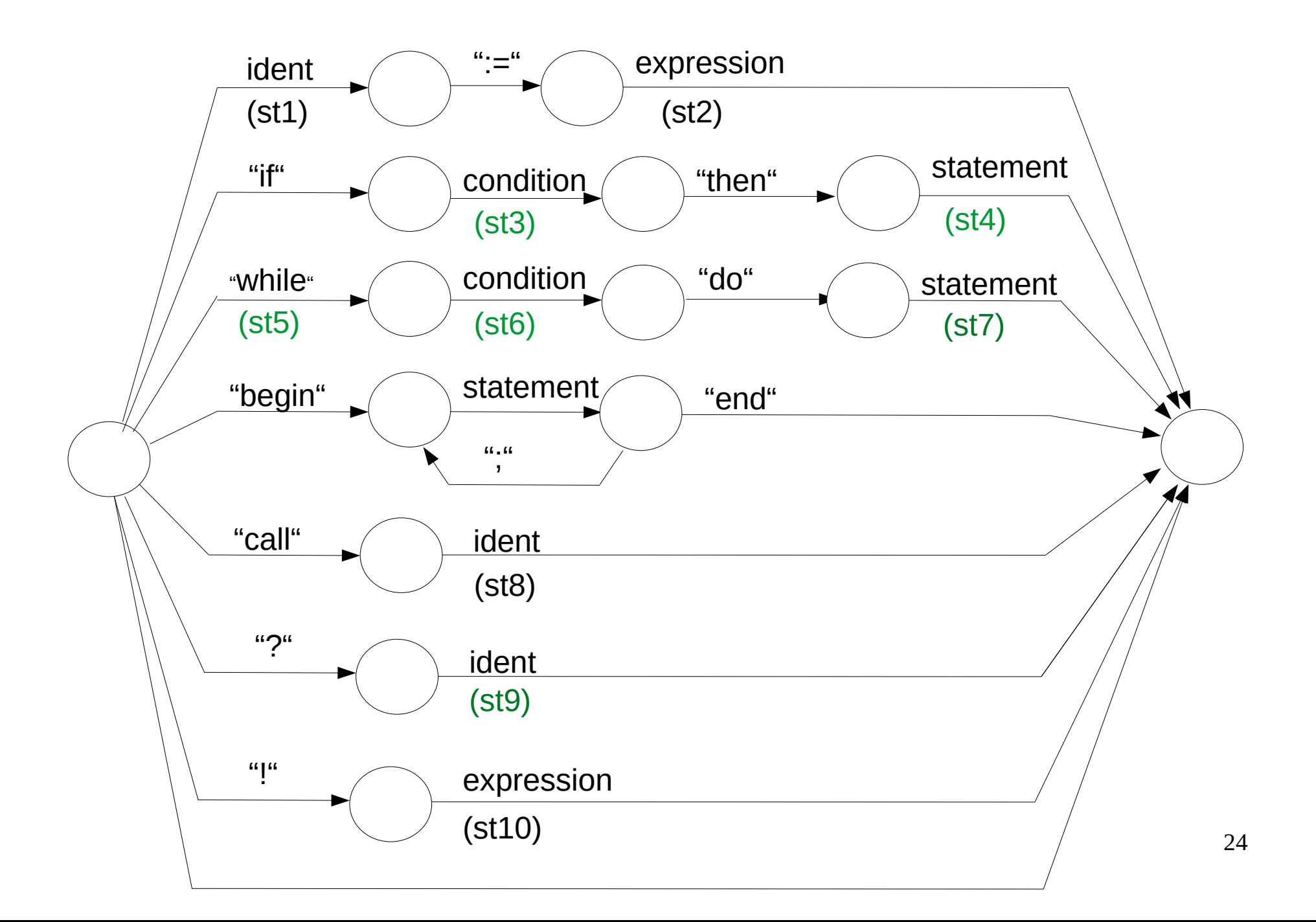

# Labels

- Labels sind Konstrukte der Codegenerierungsroutinen , in denen der aktuelle Stand des Schreibzeigers in den Codeausgabebereich zwischengespeichert wird.
- Labels werden für die Codegenerierung der bedingten (if) und der Schleifenanweisung (while) benötigt.
- Labels werden in einem Keller (Liste vorn einfügen, vorn entnehmen) verwaltet.

typedef struct tLABL { tKz Kz; short iJmp; }tLabl; Die Labelwerte sollten relativ zum Codepuferanfang als Index gespeichert werden.

# Jump-Befehle

- Die Sprungbefehle jmp und jnot arbeiten mit Relativadressen
- Die als Operand angegebene Sprungdistance wird zum aktuellen Instructionpointer addiert.
- Dabei ist zu beachten, dass der aktuerlle Instructionpointer zu diesem Zeitpunkt genau hinter dem Sprungbefehl steht und bereits auf den nächsten befehl zeigt, da der Sprungbefehl ja bereits komplett gelesen ist.

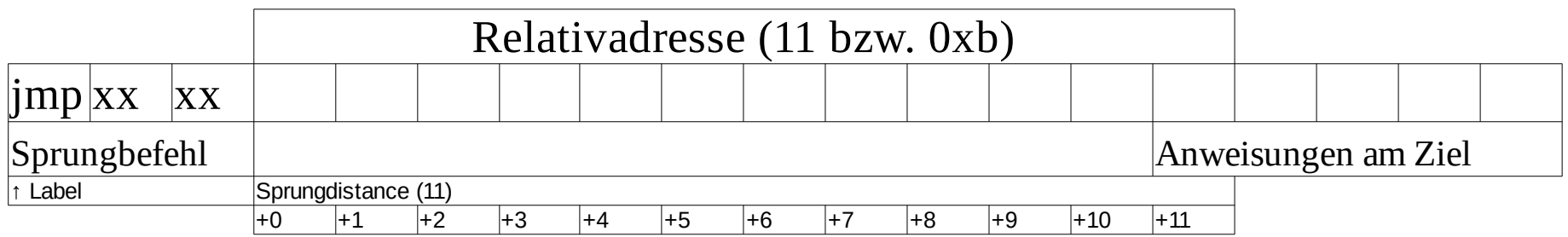

### conditional statement

#### **st3 (if, nach Condition)**

Generieren eines Labels, es zeigt auf den nächsten freien Speicherplatz des Codeausgabepuffers.

Codegenerierung jnot mit einer vorläufigen Relativadresse 0

#### **st4 (if, nach Statement)**

Label auskellern

Relativadresse berechnen (akt. Codezeiger – CodePos in Label -3).

Minus 3, wenn das Label auf den jnot-Befehl zeigt.

(Es ist hilfreich, sich hier die Arbeitsweise von jmp /jnot zu verdeutlichen. Die als Parameter des jmp-Befehls übergebene Relativadresse wird zum aktuellen Instructionpointer, der zu dieser Zeit hinter den jnot-Befehl zeigt, addiert und in den Instructionpointer geschrieben. )

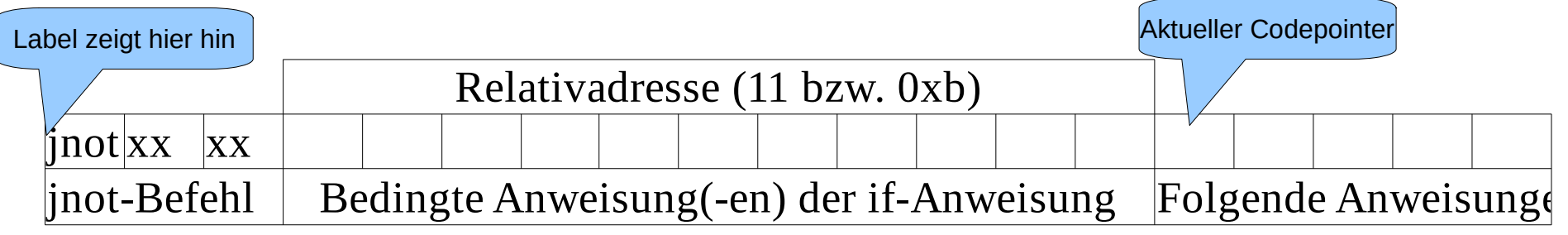

Die Relativadresse in der Skizze würde 11 (0xb) betragen Relativadresse in jmp-Befehl eintragen.

### loop statement

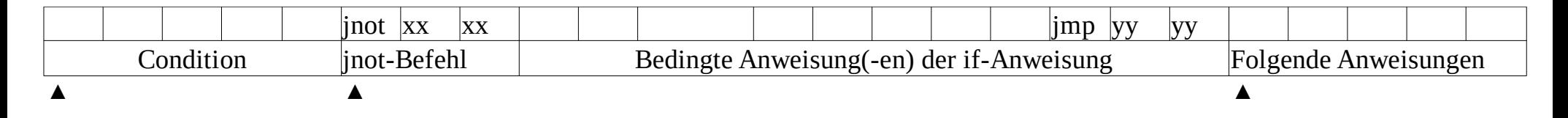

#### **st5 (while)**

Generieren eines Labels für Rücksprung am Schleifenende (linke Markierung).

#### **st6 (while, nach Condition)**

Generieren eines Labels, es zeigt auf den nächsten freien Speicherplatz des Codeausgabepuffers (mittlereMarkierung) Codegenerierung jnot mit einer vorläufigen Relativadresse 0

#### **st7 (while, nach Statement)**

Label auskellern

Relativadresse berechnen, so ähnlich, wie bei st4, jedoch müssen noch 3 Byte für den jmp-Befehl am Ende der while-Anweisung eingerechnet werden (zu der berechneneten Relativadresse muss die Länge des jmp-Befehls addiert werden addiert werden)

28 Label (aus st5) auskellern und jmp-Befehl generieren. Die Relativadresse muss so berechnet werden, dass der Sprung bei dem 1. Befehl von Condition landet.

### Beispiel, kompletter Code

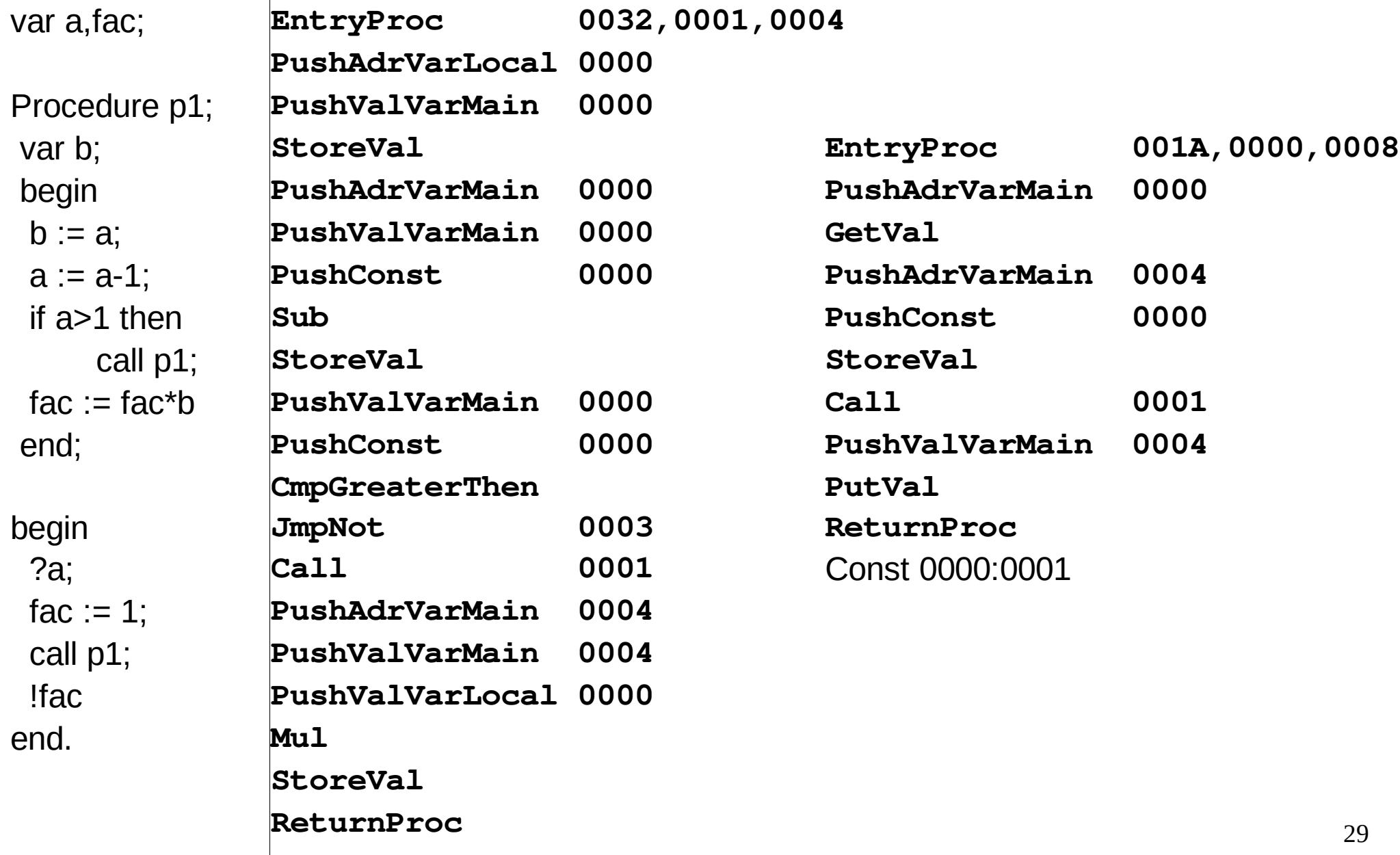

- Nachfolgende Folien geben eine Empfehlung zur Reihenfolge der Bearbeitung bei der Programmierung der Codeerzeugung.
- Die Reihenfolge orientiert sich an der Testbarkeit von Beispielen.
- Bereits nach der Implementation weniger Befehle, sollte sich das Programm

!5.

compilieren und mittels der bereitgestellten virtuellen Maschine ausführen lassen.

## Reihenfolge

Factor (fa1), Block (bl6, bl5), Statement (st10), Pogramm (pr1)

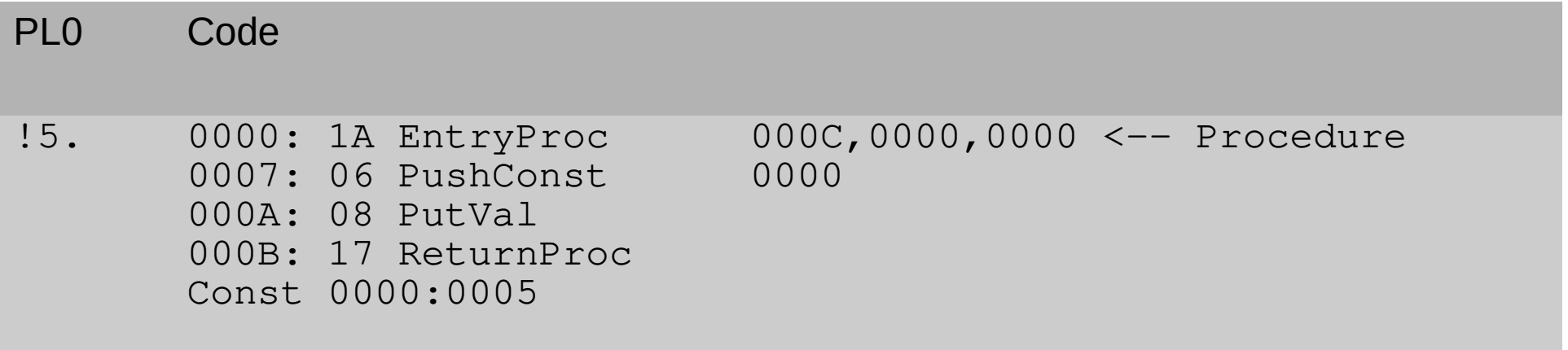

#### Expression, Term

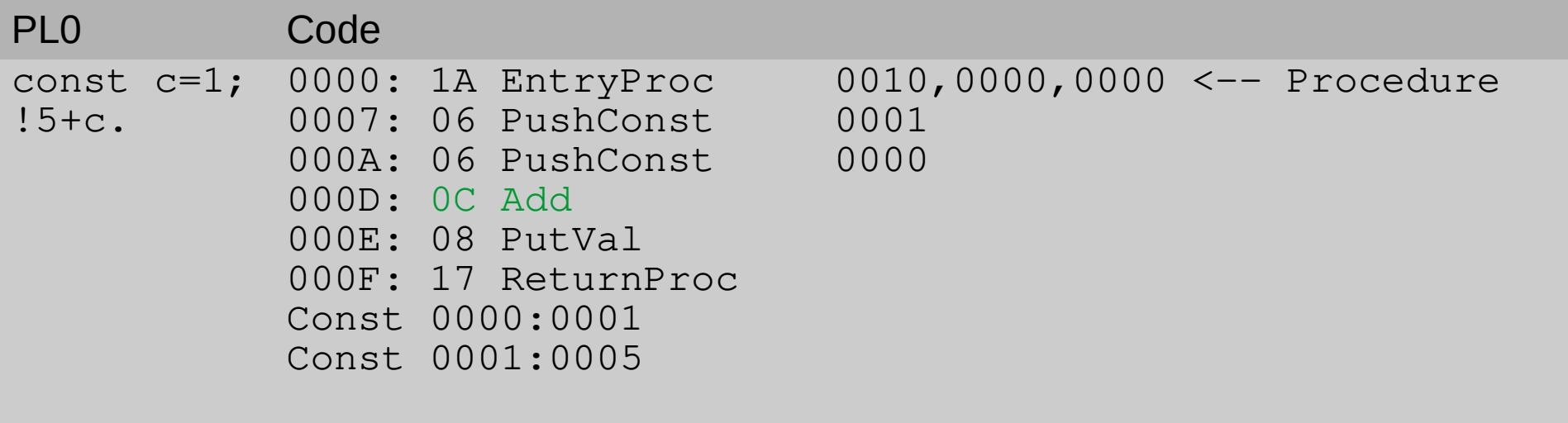

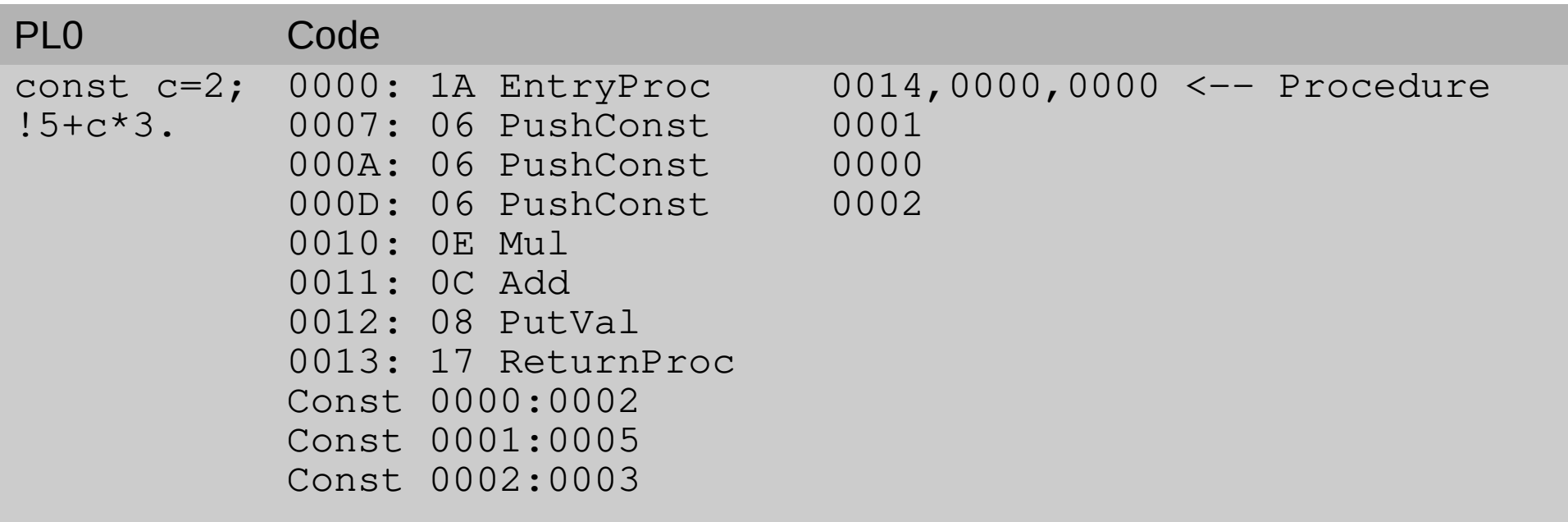

#### Statement Assignment

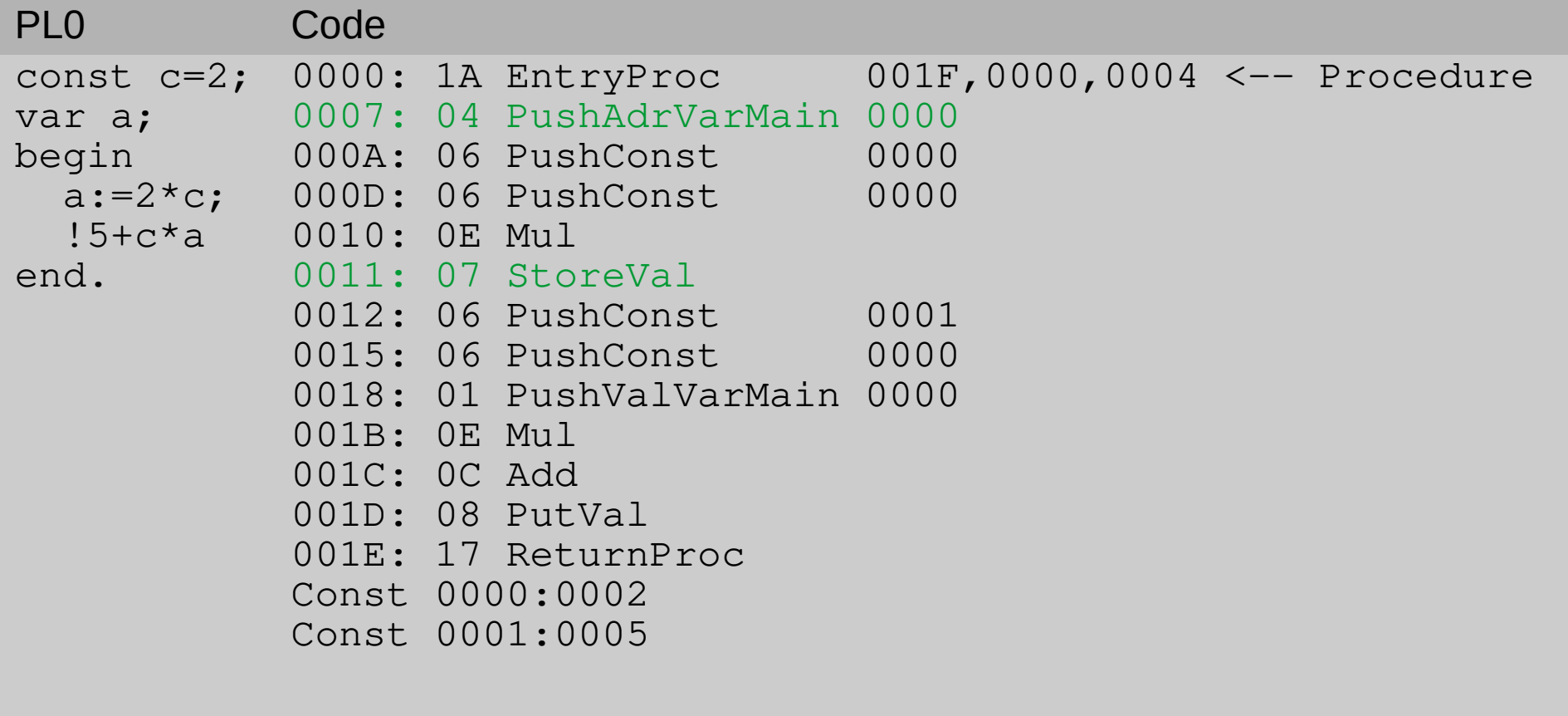

#### Statement input

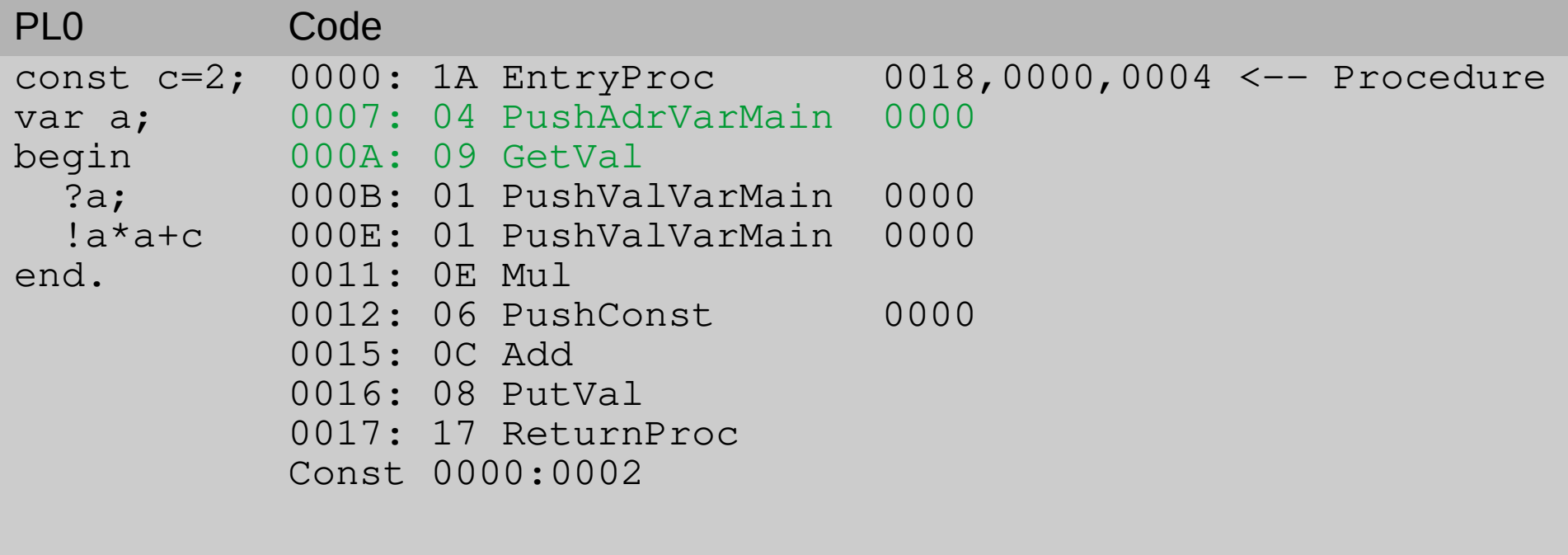

#### Statement Conditional

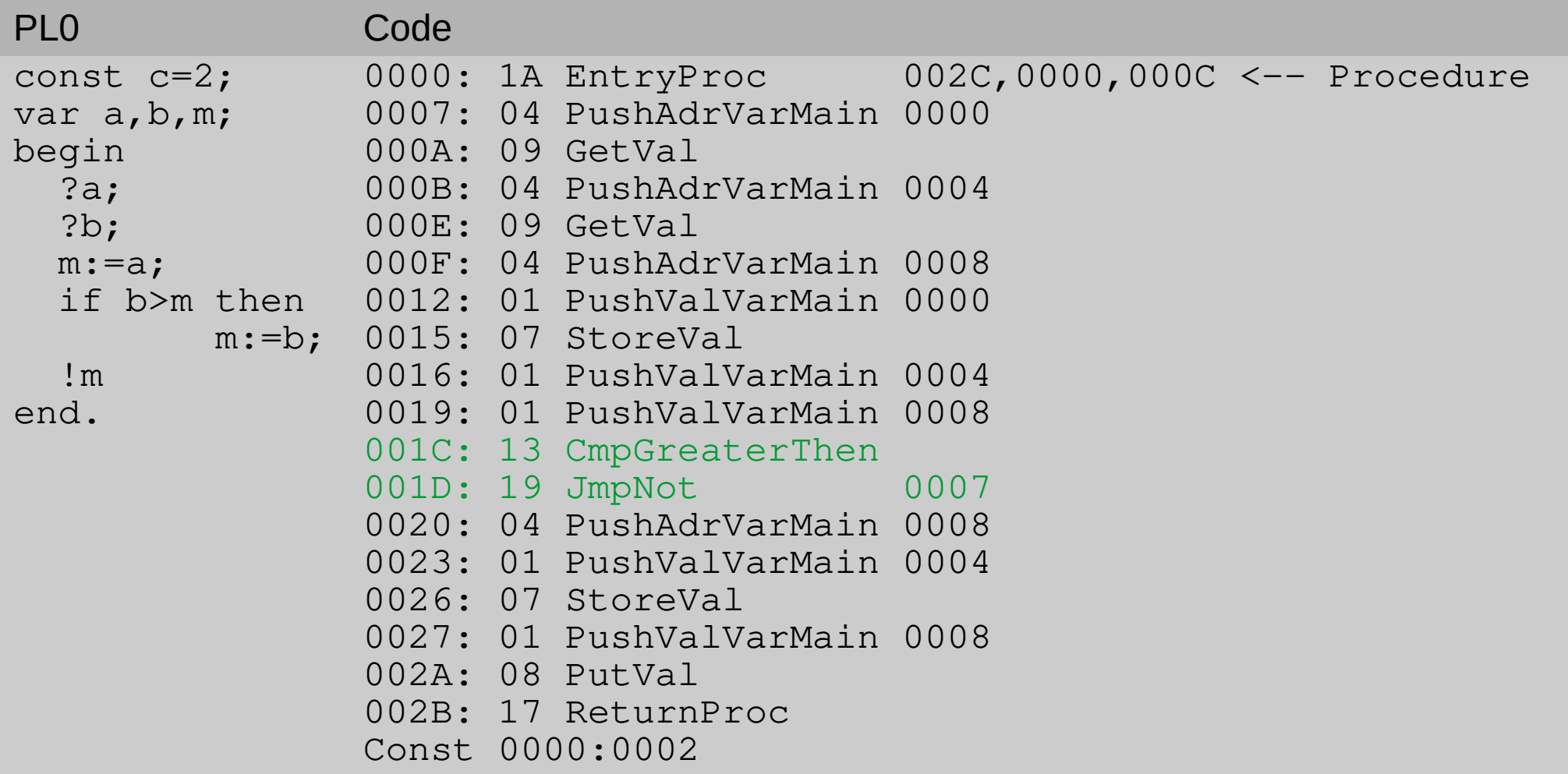

Statement Procedure Call

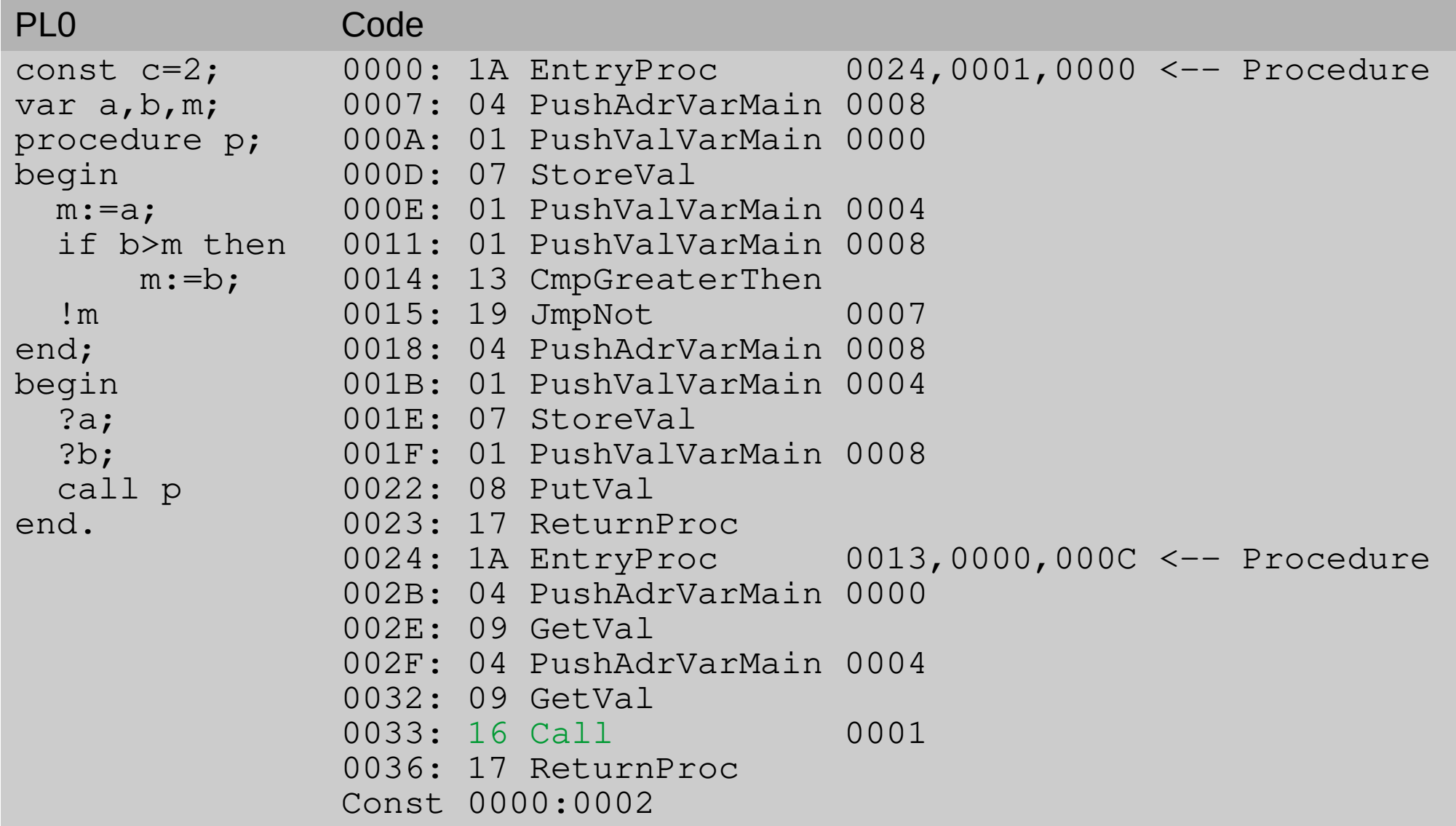

Procedure Call mit lokaler Variable

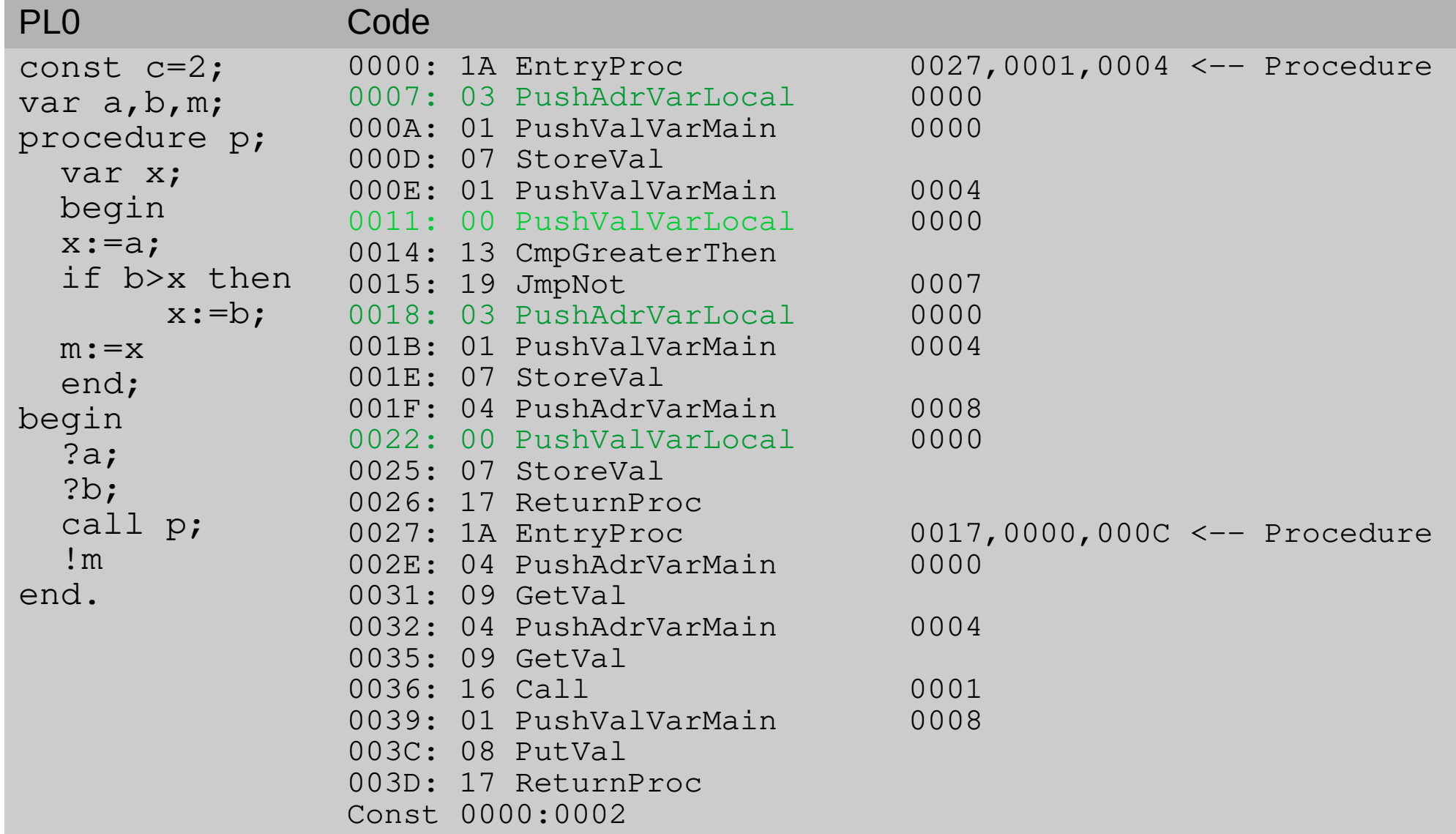

Procedure Call mit globaler Variable

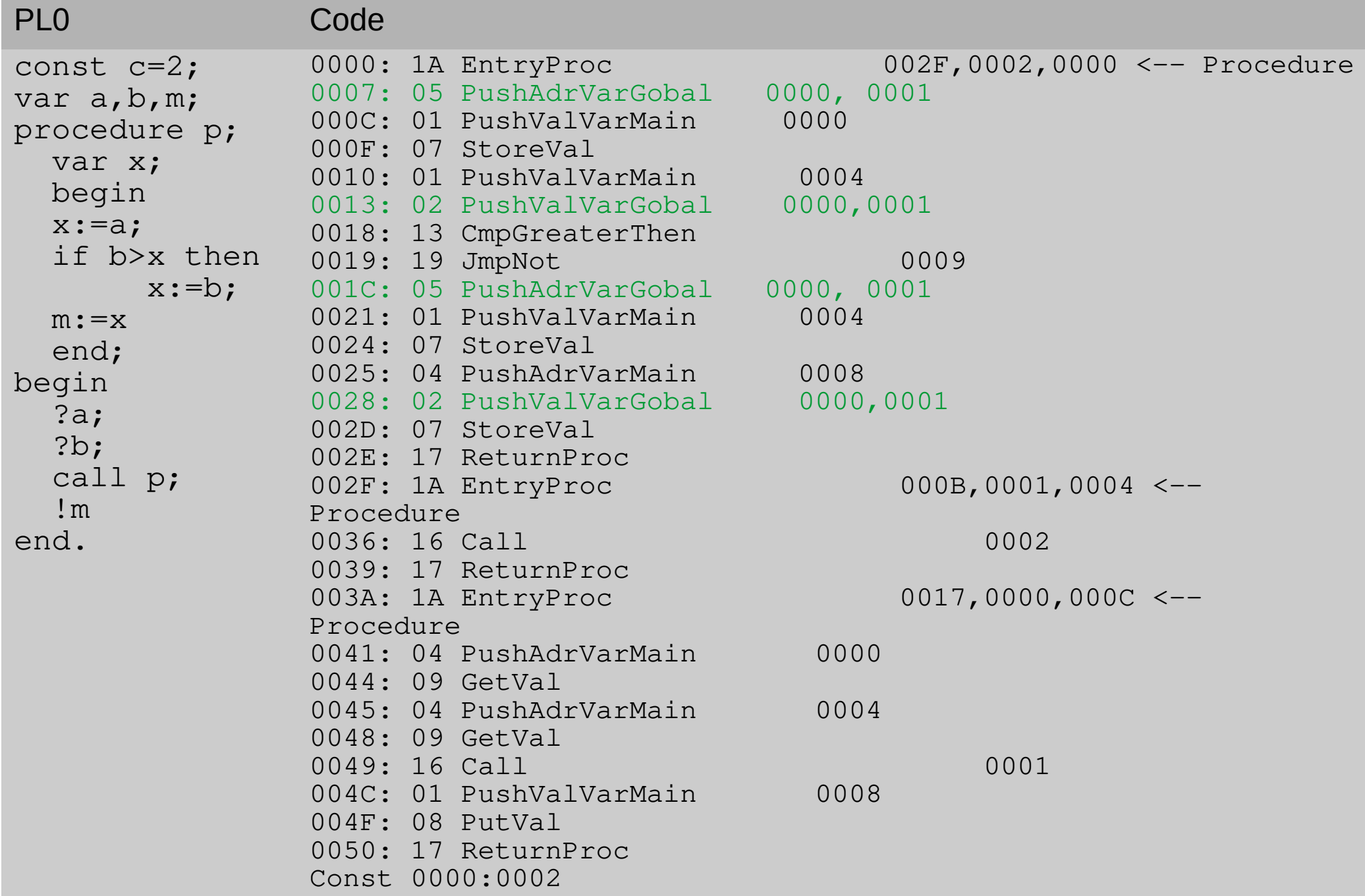

#### Statement while

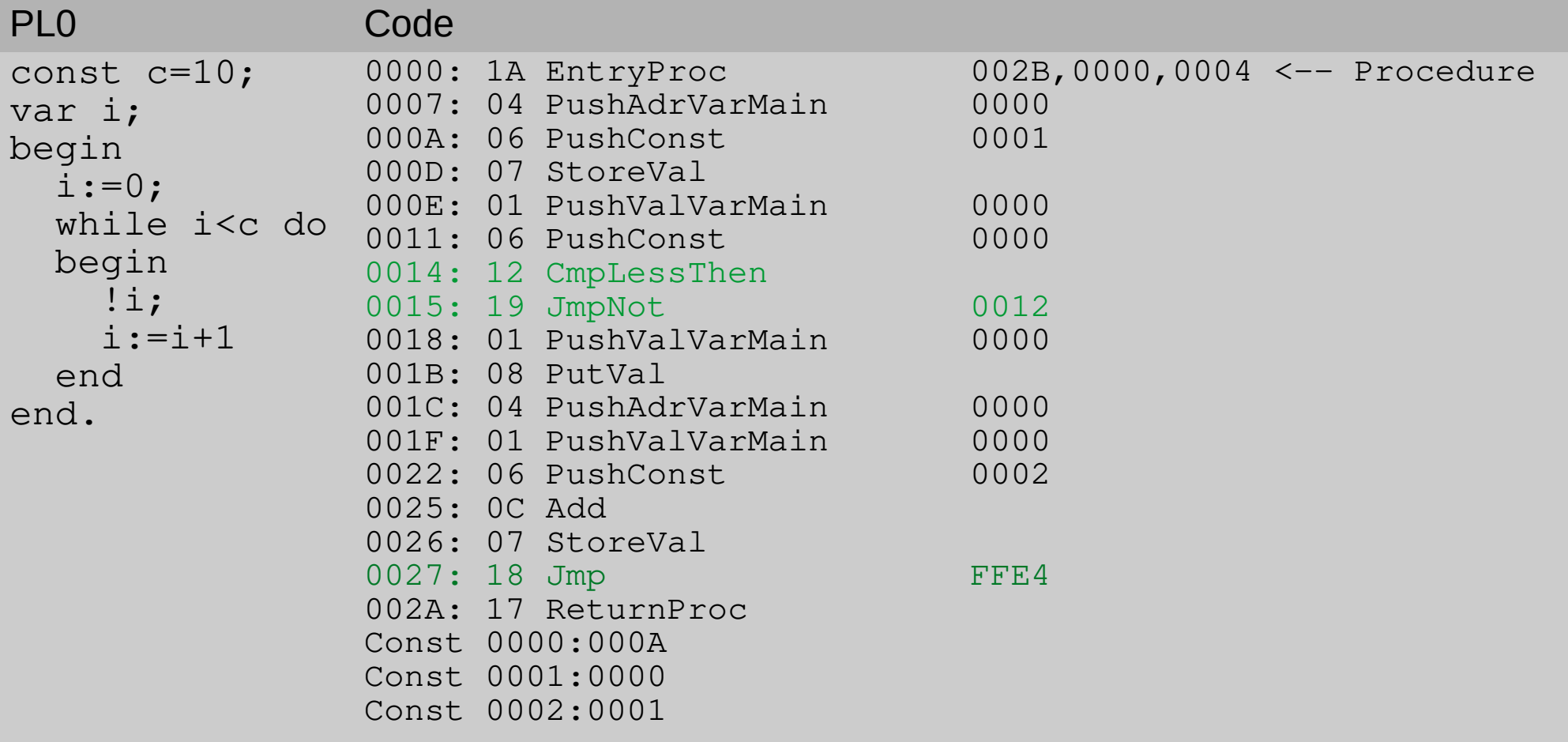

# Alternative Möglichkeit zur Implementation von Expressions

(nur zur weiterführenden Information, nicht zu implementieren)

- Häufige rekursive Aufrufe innerhalb von Expression bedingen eine relativ langsame Ausführung des Compilers.
- Man kann hier auch ein anderes Verfahren einsetzen, in dem man die Graphen umgestaltet und die Routinen dazu neu fasst.
- 40 • Ein gängiges Verfahren besteht darin, den Operatoren Prioritäten zuzuordnen und sie entsprechend Ihrer Priorität zu bewerten (Code zu generieren) oder sie zu kellern.

### Operatorprioritäten (precedence rules)

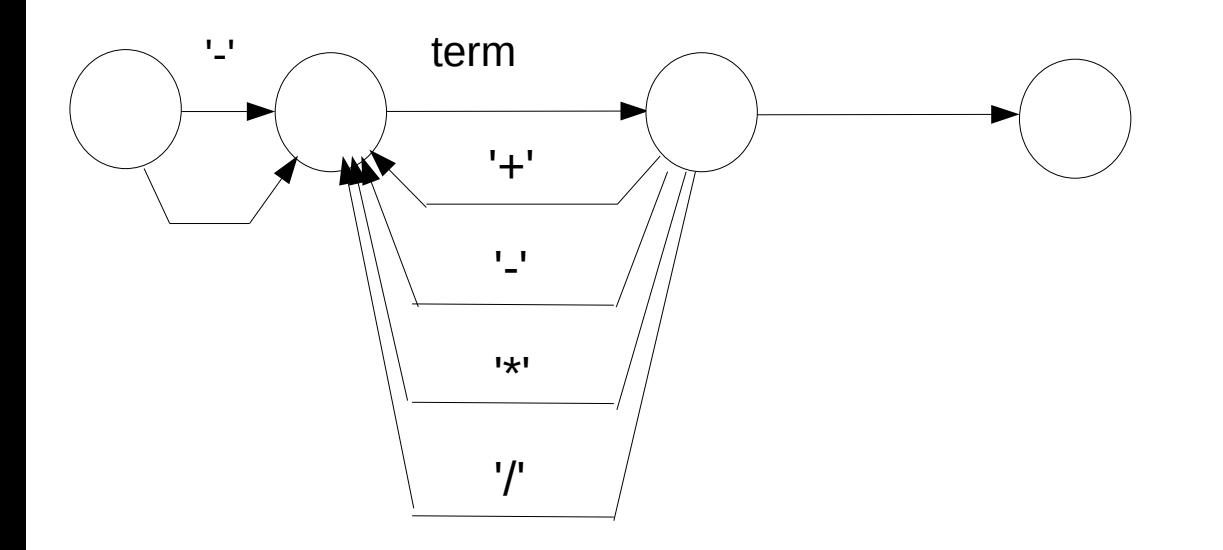

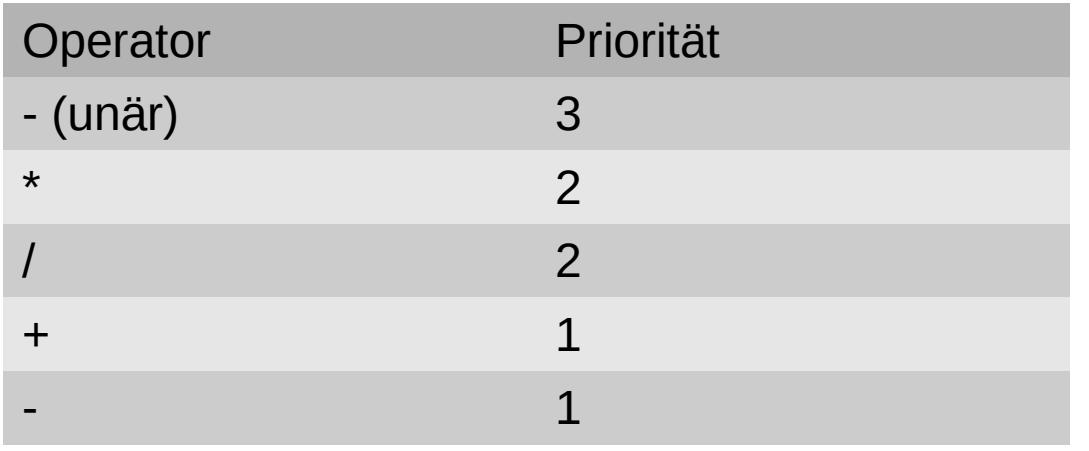

Verfahren:

Operanden werden durch Generierung der Push-Befehle unverändert behandelt.

Operatoren werden gekellert.

Hat der aktuelle Operator eine kleinere Priorität als der oberste Operator im Stack, so wird dieser ausgekellert und sein Code generiert

Dies wiederholt sich, solange der aktuelle Operator eine kleinere Priorität als der oberste Operator im Stack hat.

Der Stack wird mit einem Startoperator (Priorität 0) initialisiert.

41 Ergebnis ist eine Ausdrucksberechnung nach umgekehrt polnischer Notation

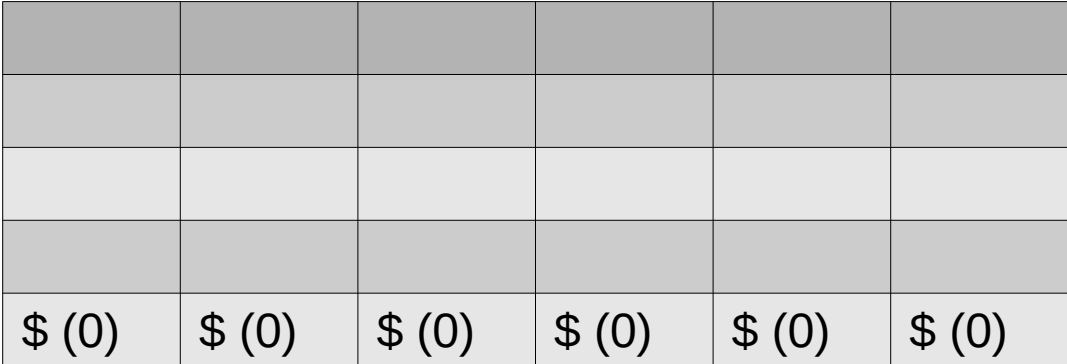

Push 2

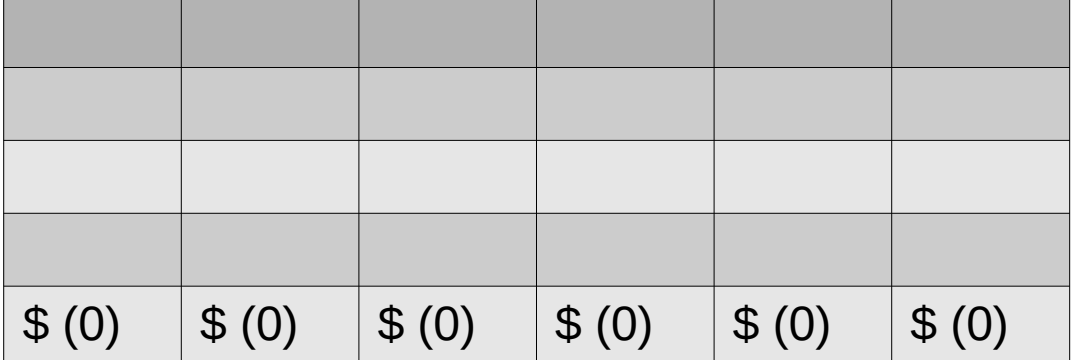

Push 2

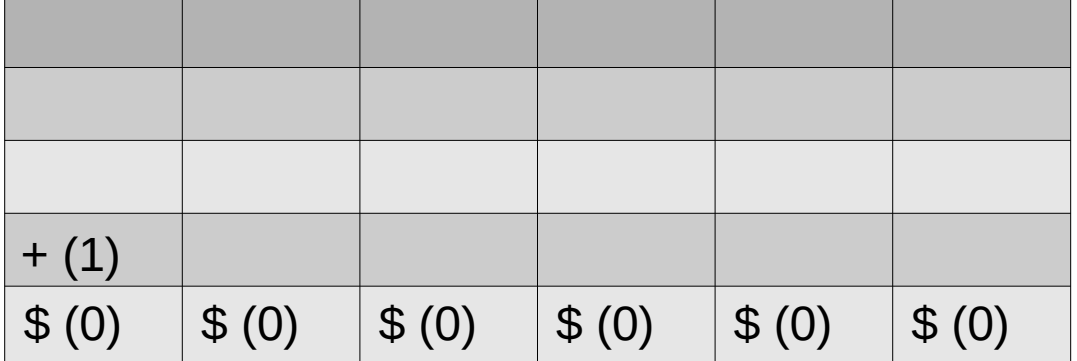

Push 2

Push 5

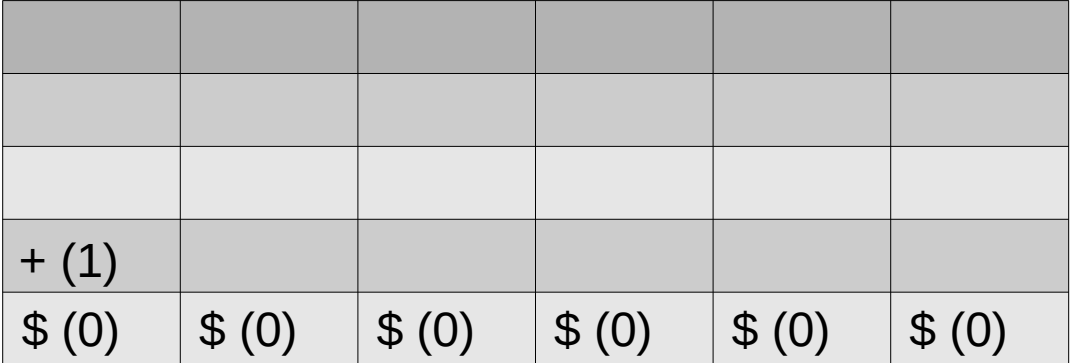

Push 2

Push 5

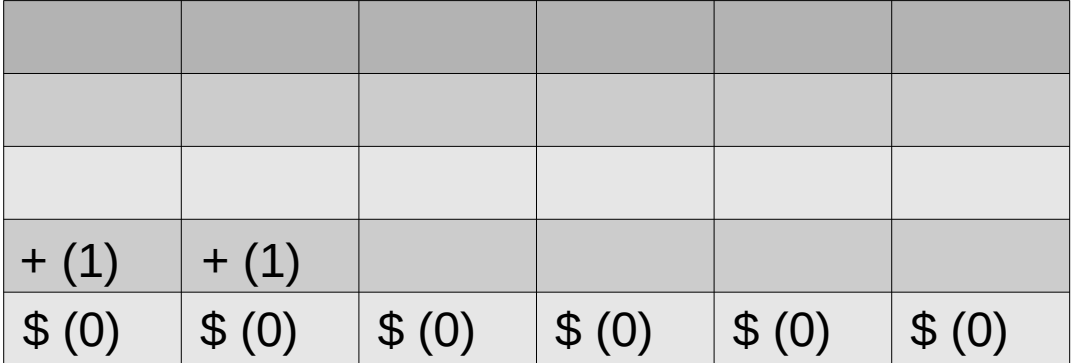

Push 2

Push 5

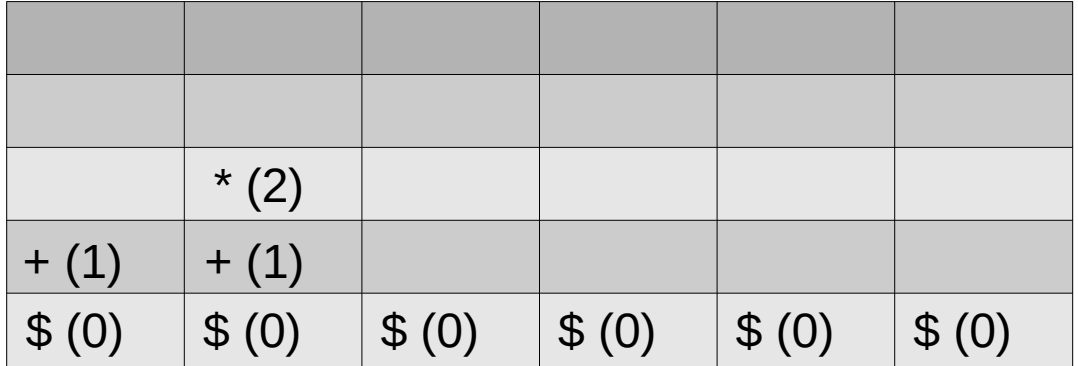

Push 2

Push 5

Push 4

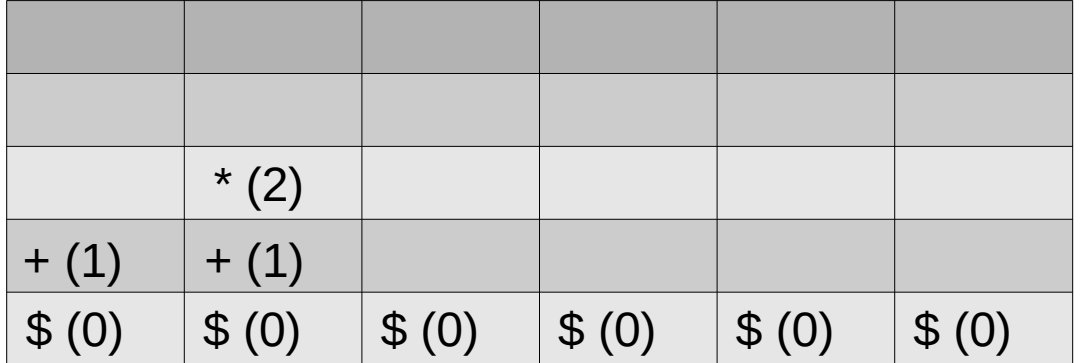

Push 2

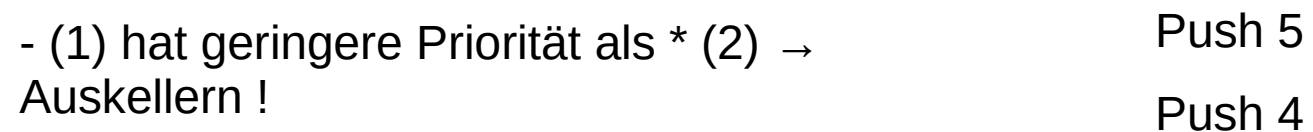

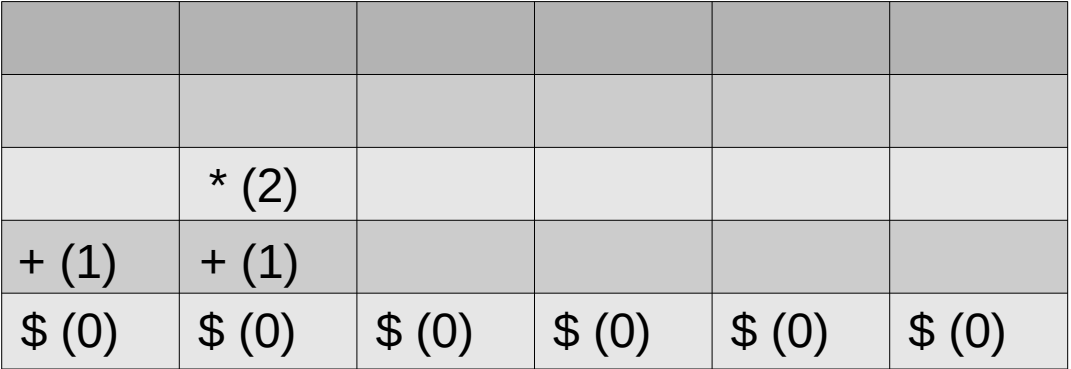

Push 2

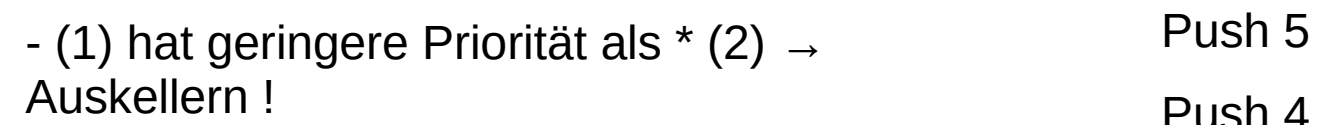

Push 1

Mul

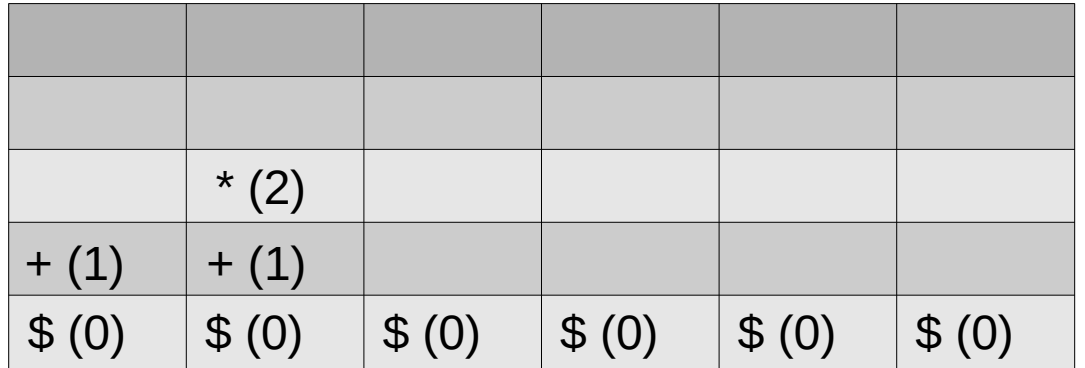

Push 2

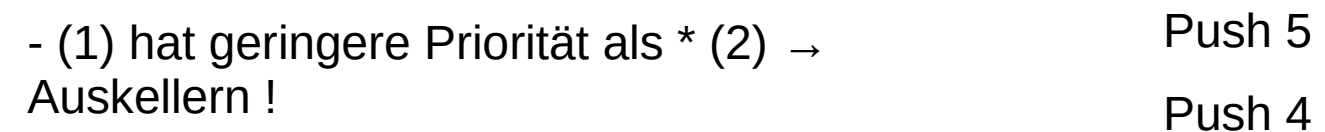

Mul

Add

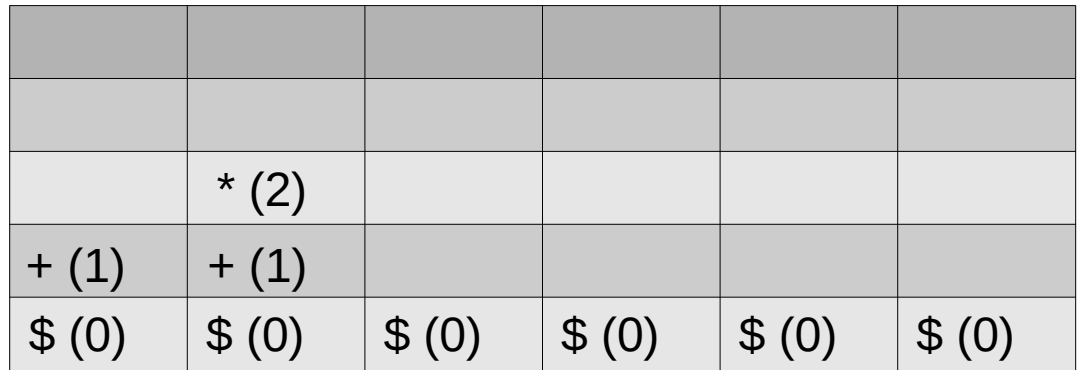

Push 2

Push 5

Push 4

Mul

Add

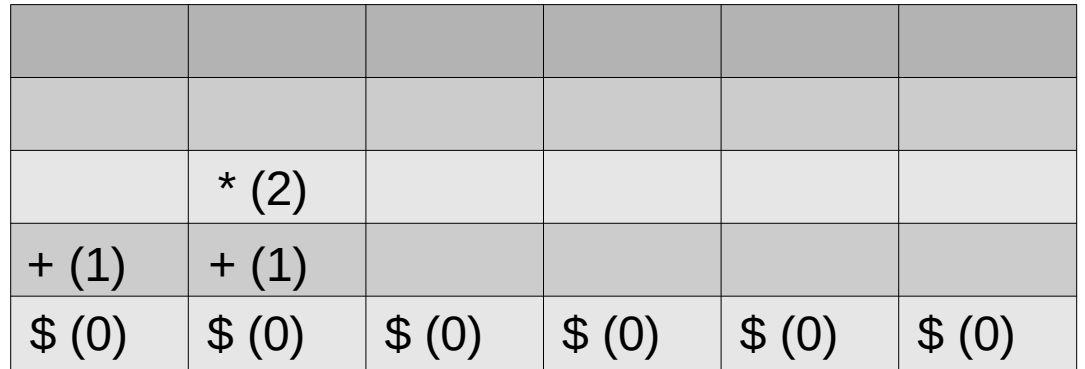

Push 2

Push 5

Push 4

Mul

Add

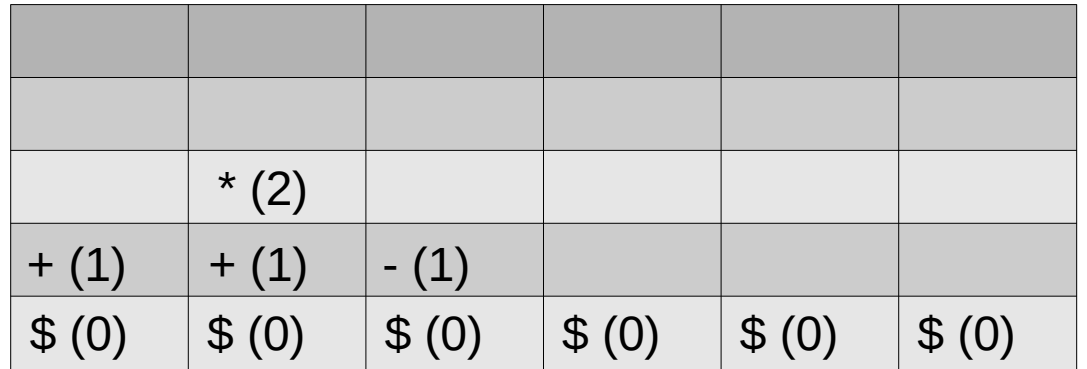

Push 2

Push 5

Push 4

Mul

Add

Push 6

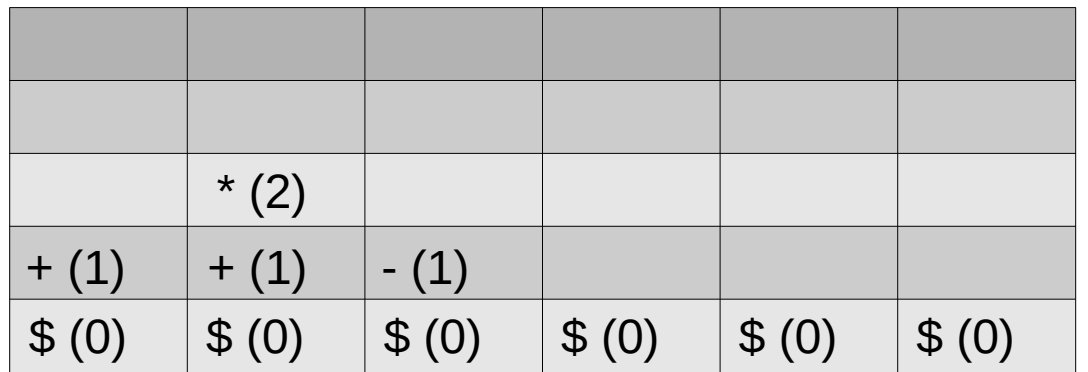

Push 2

Push 5

Push 4

Mul

Add

Push 6

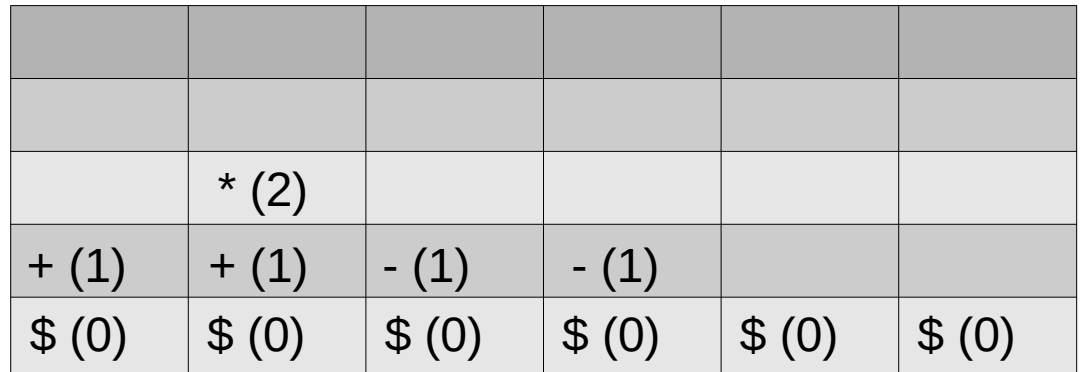

Push 2

Push 5

Push 4

Mul

Add

Push 6

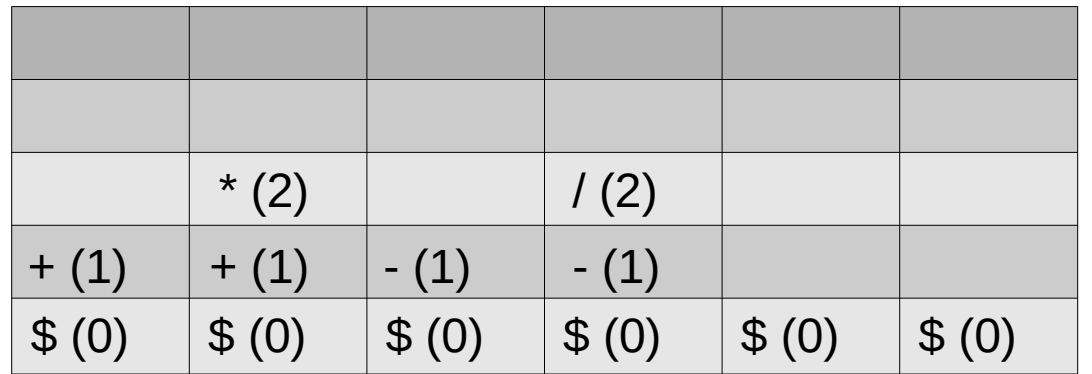

Push 2

Push 5

Push 4

Mul

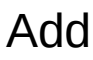

Push 6

Push 2

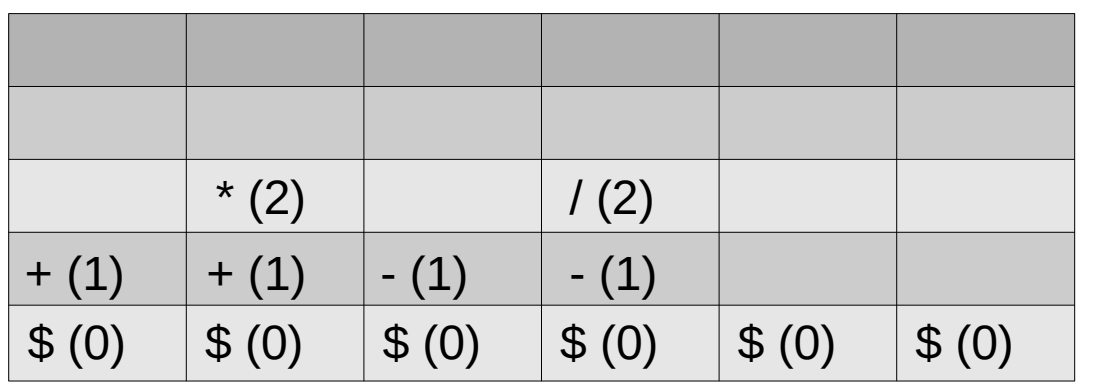

 $\Box$  (1) hat geringere prioritations.<br>Allocause business

Push 2

Push 5

Push 4

Mul

Add

Push 6

Push 2

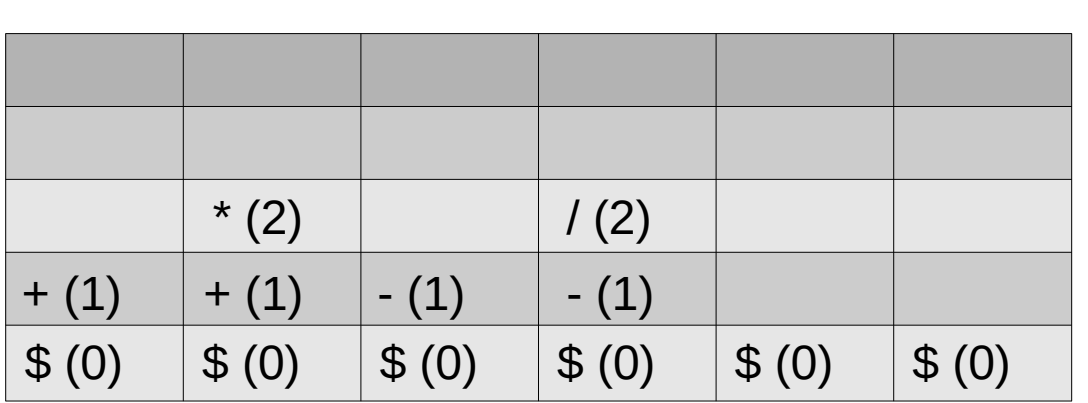

Die Werte in runden Klammern geben die Priorität der Operatoren an.

Alics duskel

Alles auskellern

Ende des Ausdrucks:

 $\Box$  (1) hat geringere prioritations.<br>Allocause business

Push 2

Push 5

Push 4

Mul

Add

Push 6

Push 2 Div

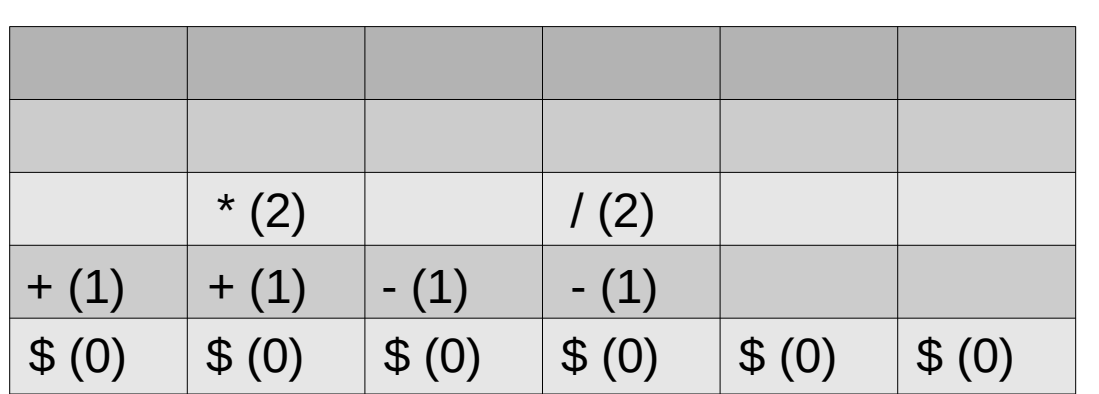

Die Werte in runden Klammern geben die Priorität der Operatoren an.

Alics duskel

Alles auskellern

Ende des Ausdrucks:

 $\Box$  (1) hat geringere prioritations.<br>Allocause business

Push 2

Push 5

Push 4

Mul

Add

Push 6

Push 2 Div Sub

![](_page_59_Picture_97.jpeg)

Die Werte in runden Klammern geben die Priorität der Operatoren an.

Alics duskel

Alles auskellern

Ende des Ausdrucks:

60

# Im PL/0 Compiler:

```
61
tBog gExpr[]=
{
/* 0*/ {BgSy,{(unsigned long)'+' }, Ex2, 3, 1},/*(0)---'+'--->(1)*/
/* 1*/ {BgSy,{(unsigned long)'-' }, Ex1 , 3, 2},/* +----'-'--->(1)*/
/* 2*/ {BgNl,{(unsigned long)0 }, Ex2, 3, 0},/* +---------->(1)*/
\{\times 3 \times / \{BqGr, \{(unsigned\ long) ifact\}, NULL, 4, 0\}, \{\times (1) ---factor\} \/* 4*/ {BgSy,{(unsigned long)'+' }, Ex4 , 3, 5},/*(2)----'+'-->(1)*/
/* 5*/ {BgSy,{(unsigned long)'-' }, Ex5 , 3, 6},/* +-----'-'-->(1)*/
/* 6*/ {BgSy,{(unsigned long)'*' }, Ex6 , 3, 7},/* +-----'*'-->(1)*/
/* 7*/ {BgSy,{(unsigned long)'/' }, Ex7 , 3, 8},/* +-----'/'-->(1)*/
\frac{\ast}{8} \frac{8\times}{100} {BqNl, { (unsigned long) 0 }, Ex8, 9, 0}, \frac{\ast}{2} --------> (3) */
\{\times 9^*/\} {BqEn, { (unsigned long) 0 }, NULL, 0, 0} \{\times (2) --- --- -\} (ENDE) \times};
int Ex4 (void) 
/\star (2) ----'+'---->(1) \star/
{
    tnode* ptmp;
   while((ptmp=optead()) ->p>=10)
 {
      code(ptmp->op);
      oppop();
 }
    return oppush(OpAdd);
}
                                        int Ex8(void) /*(2) --- --- - (3) */
                                         {
                                            // Auskellern bis OP==0
                                            tnode* ptmp;
                                           while ((\phi_{\text{pump}=\text{optead}}))-\text{p}_\text{op})!=0\{ code(ptmp->op);
                                              oppop();
                                          }
                                            oppop();
                                            Return OK;
                                         }
```

```
tnode * pStack=0;
int oppush(char op) // Operatinscode kellern
{
  tnode* ptmp;
  ptmp=malloc(sizeof(tnode));
  if(ptmp)
 {
   switch(op)
 {
     case vzMinus: ptmp->p=30; break;
     case OpMult:
     case OpDiv : ptmp->p=20; break;
     case OpAdd:
     case OpSub: ptmp->p=10; break;
    case 0 : ptmp-\mathsf{p} = 0; break;
\bigcup ptmp->op=op;
   ptmp->nxt=pStack;
   pStack=ptmp;
 }
  return ptmp?1:0;
}
typedef struct t_node
{<br>}
 struct t_node * nxt;
  char op;
  char p;
}tnode;
                                                // Operatinscode auskellern
                                                {
                                                void oppop () 
                                                  tnode* ptmp;
                                                  if(pStack)
                                                 {
                                                   ptmp=pStack;
                                                   pStack=pStack->nxt;
                                                   free(ptmp);
                                                 }
                                                }
                                                // obersten Operatinscode lesen
                                                tnode* opread() 
                                                {
                                                  if(pStack) return pStack;
                                                  else return NULL;
                                                }
                                                Operatorenstack
                                                (einfach verkettete Liste)
```